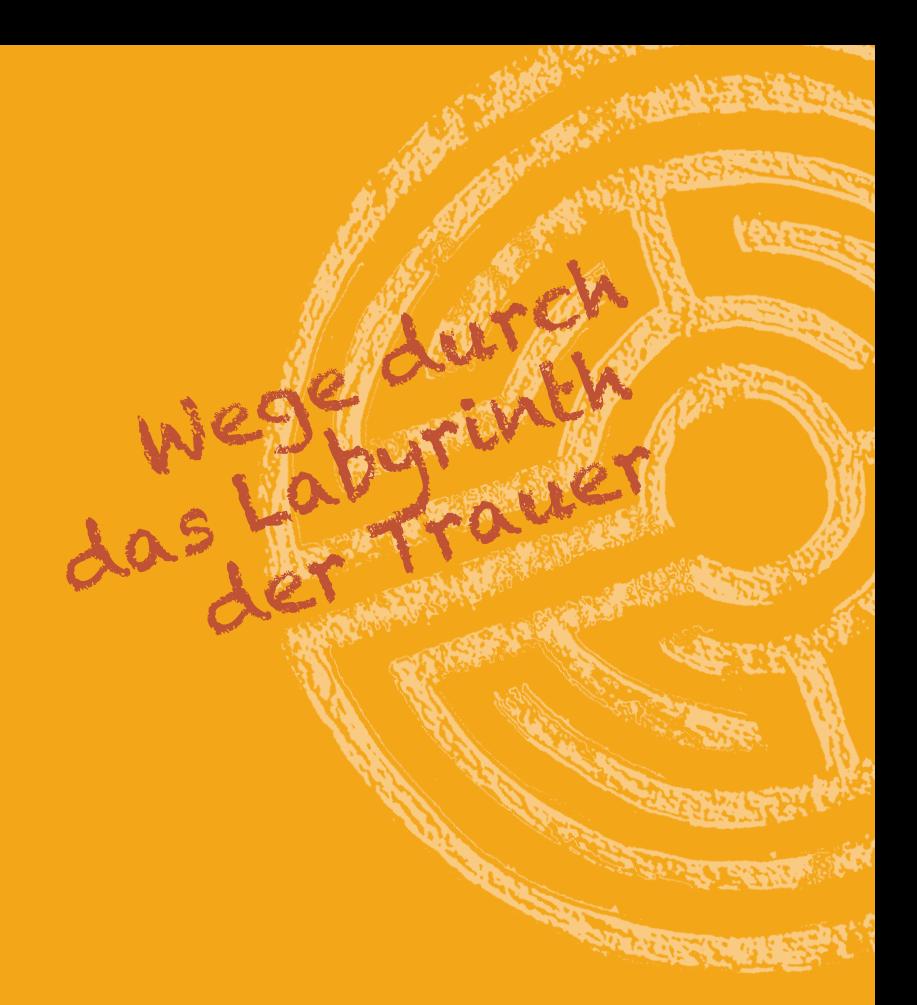

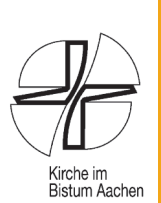

# **Jahresprogramm Trauerpastoral 2018**

Angebote der Trauerpastoral und Trauerbegleitung im Bistum Aachen

#### **Impressum:**

#### **Herausgeber:**

Bistum Aachen **Pfarrer Anton Straeten** Christel Pott, Abteilungsleiterin und Trauerbegleitung

Dr. Christina Kumpmann, Referentin Lebens- und Trauerhilfe e. V. Klosterplatz 7 - 52062 Aachen Langenberger Str. 3 - 52349 Düren

Bischöfliches Generalvikariat Diözesaner Beauftragter für Trauerpastoral Abteilung Pastoral in Lebensräumen Diözesane Kontaktstelle für Trauerpastoral

T.: 0241/452-468, Fax: 0241/452-554 T.: 02421/2802-56, Fax: 02421/2802-24 E-Mail: abt.12@bistum-aachen.de E-Mail: trauerhilfedn@bistum-aachen.de

www.pastoral-schule-bildung.de www.trauerbegleitung-im-bistum-aachen.de

Aachen, Dezember 2017

Liebe Leserinnen und Leser.

"'Tote begraben und Trauernde trösten' ist eine Kernaufgabe der Seelsorge und Dienst der christlichen Gemeinde an und mit trauernden Menschen. Die Begleitung von Sterbenden und Trauernden. unsere Sorge um die Toten und die Hinterbliebenen' und die Gestaltung der Begräbnisliturgie sind ein Grundauftrag von Kirche und immer ein Zeichen von gelebtem und bezeugtem Glauben, die biblischen Werke der Barmherzigkeit in der Trauer, beim Tod und der Bestattung von Menschen zu leben und zu verwirklichen."

Mit diesen Worten ist im "Konzept der Trauerpastoral für das Bistum Aachen", das Bischof Dr. Heinrich Mussinghoff am 6. Mai 2010 in Kraft setzte, die kirchliche Verantwortung für die Trauerpastoral und Trauerbegleitung umschrieben.

Um dieser Verantwortung gerecht zu werden, bedarf es konkreter Angebote sowohl für Trauernde als auch für diejenigen, die Trauernden Begleitung und Unterstützung zuteil werden lassen. Ziel ist die Unterstützung der Trauerpastoral in den Pfarrgemeinden, die Schulung von Multiplikatoren/-innen sowie die Qualifizierung von haupt- und ehrenamtlichen Trauerbegleiter/-innen in Gesprächen, Kursen und Fortbildungsmaßnahmen.

Im vorliegenden Heft möchten wir Ihnen das Jahresprogramm 2018 der Trauerpastoral und Trauerbegleitung im Bistum Aachen vorstellen. Es enthält Angebote der Diözesanen Kontaktstelle für Trauerpastoral und Trauerbegleitung und aus den Regionen des Bistums Aachen Wir hoffen, dass durch dieses breite Angebot vielen Trauernden die ihrer Situation angemessene Begleitung zuteil wird.

Anton Straeten Diözesaner Beauftragter für Trauerpastoral Christel Pott Abteilungsleiterin "Pastoral in Lebensräumen"

#### Diözesane Kontaktstelle für Trauerpastoral und Trauerbegleitung (Düren) Lebens- und Trauerhilfe e. V.

#### Wir stellen uns vor

Der Verein "Lebens- und Trauerhilfe e. V." (Düren) ist für alle da. die nach Verlust eines Menschen Trost, Hilfe, Begleitung, Beratung und Unterstützung suchen, gleich welcher Religion oder Konfession. Die Bedürfnisse der Trauernden haben oberste Priorität. Sie sind Ausgangspunkt und Ziel der Arbeit. Der Verein ist zudem da für verschiedene Berufsgruppen. Pfarrgemeinden und Privatpersonen, die sich mit dem Phänomen Trauer befassen und mit trauernden Menschen in Kontakt sind.

Die Vision des Vereins zielt darauf, ein Lebens- und Trauernetz in Nachbarschaft und Gemeinden aufzubauen. Dazu ist wichtig, Menschen zu sensibilisieren für Trauernde in ihrem unmittelbaren Lebenskreis; Ansprechpartner/-innen vor Ort zu finden, die Trauernde einzeln oder in Gruppen begleiten: Austauschgruppen für die ehrenamtlichen Begleiter/innen zu bilden: Fort- und Weiterbildungen zu den verschiedenen Themen der Trauerbegleitung anzubieten; Vernetzung anzustreben. Eine enge und effektive Zusammenarbeit mit verschiedenen Bereichen und Organisationen ist wichtig und nötig.

Die Unterstützung der Diözesanen Kontaktstelle für Trauerpastoral und Trauerbegleitung ist ein Herzensanliegen des Lebens- und Trauerhilfe e. V., durch den viele Angebote überhaupt erst möglich werden. Als gemeinnütziger Verein muss er sich selbst finanzieren und kann Spendenguittungen ausstellen. Der Verein ist zu erreichen über die Diözesane Kontaktstelle für Trauerpastoral und Trauerbegleitung (siehe Kontaktdaten, S.58) zu den angegebenen Bürosprechzeiten. Darüber hinaus können auf einem Anrufbeantworter Wünsche und Anliegen hinterlassen werden, auf die möglichst rasch durch Rückruf eingegangen wird.

### **Inhaltsverzeichnis**

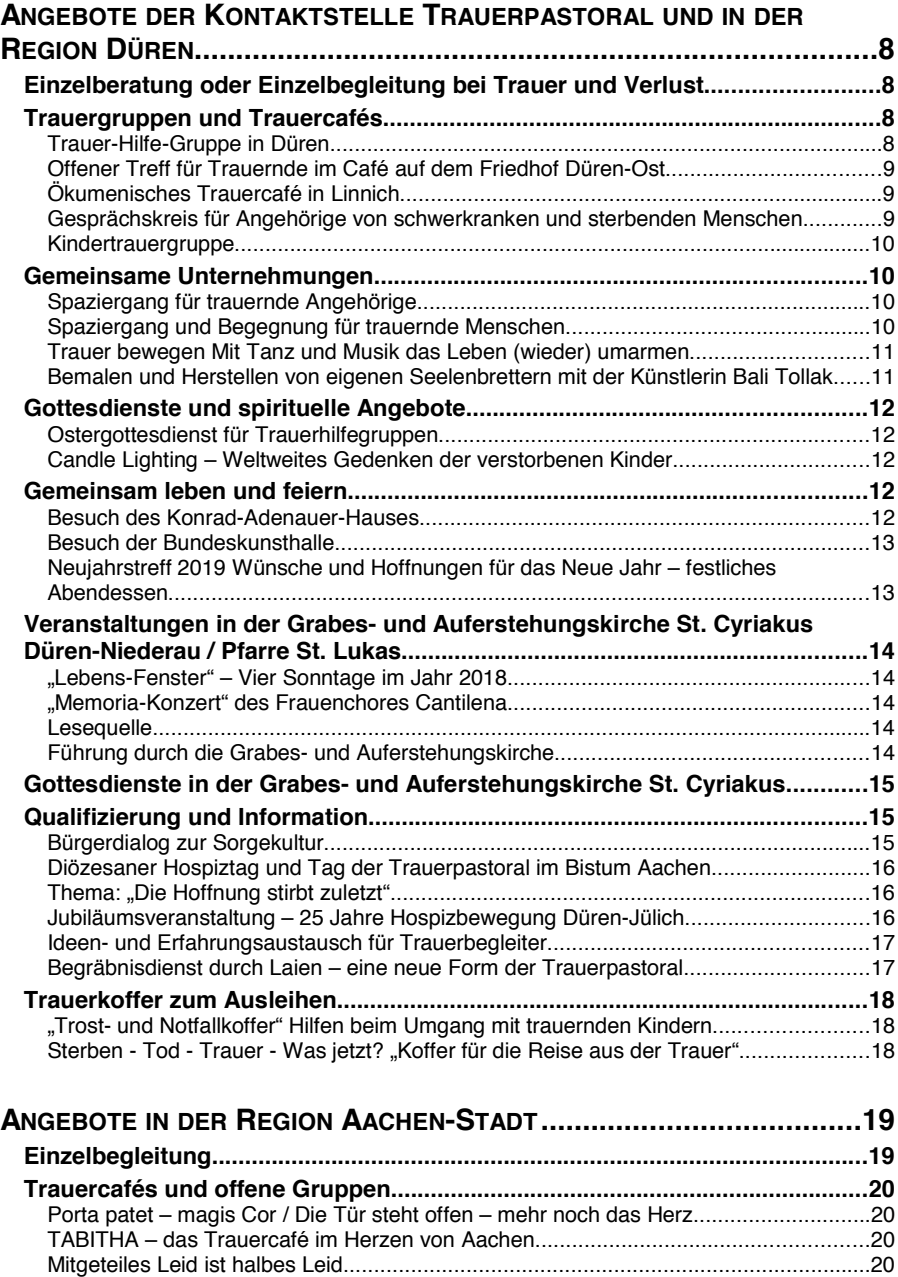

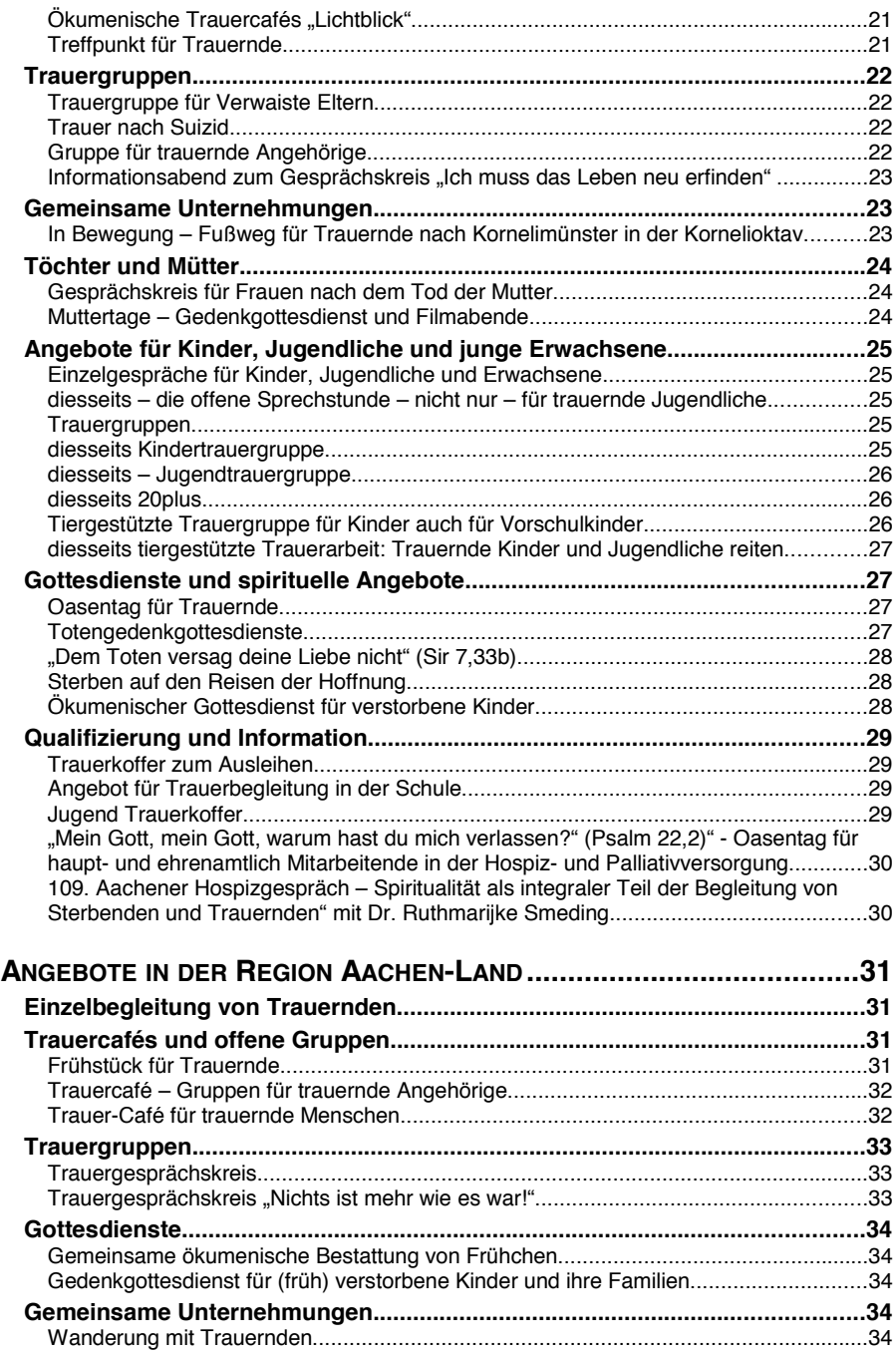

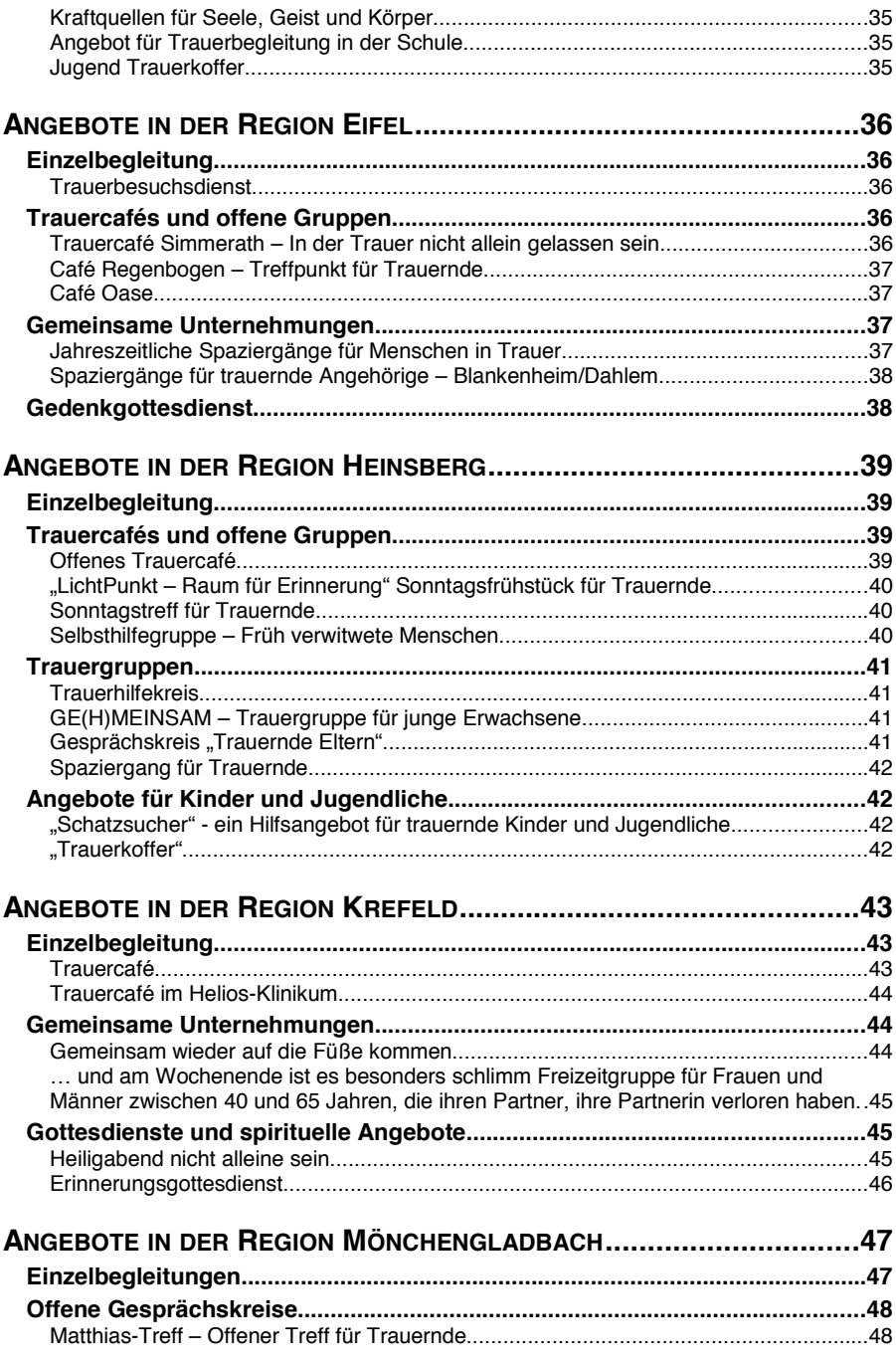

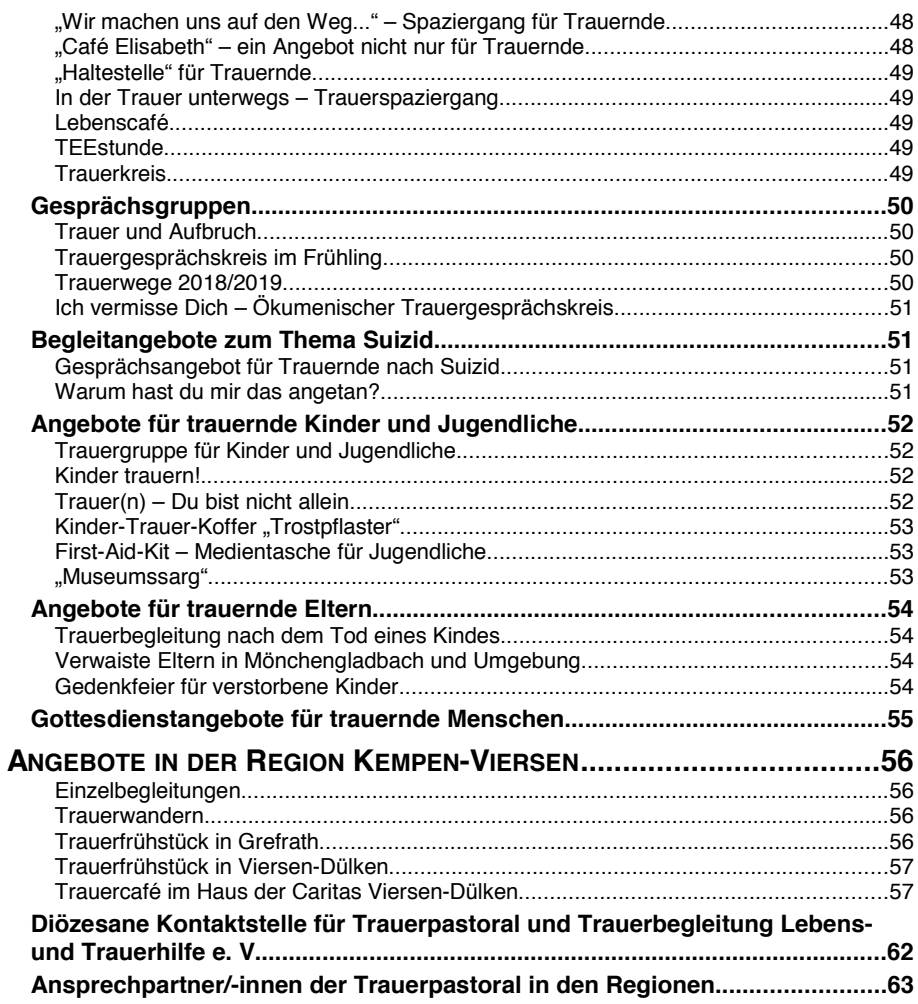

### Angebote der Kontaktstelle Trauerpastoral und in der **Region Düren**

### Einzelberatung oder Einzelbegleitung bei Trauer und Verlust

Unterstützung und Beratung für trauernde Angehörige

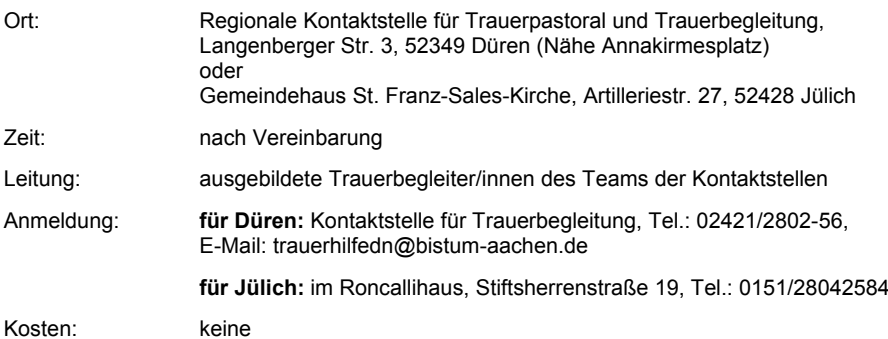

### Trauergruppen und Trauercafés

Die Teilnahme an unseren Trauergruppen bietet trauernden Menschen emotionale Unterstützung, Verständnis, Ermutigung, Klärung, Austausch und die Möglichkeit, eine Zeit lang ihren Trauerprozess gemeinsam zu erleben und zu gestalten. Erstgespräch nach telefonischer Anmeldung.

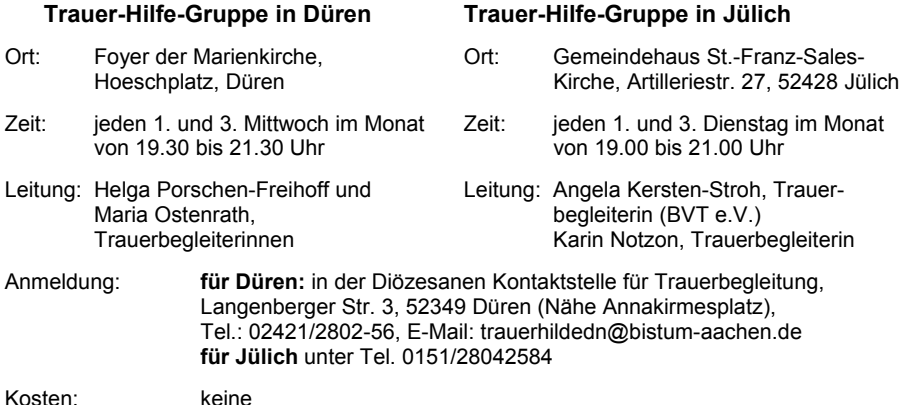

#### Offener Treff für Trauernde im Café auf dem Friedhof Düren-Ost

Offenes Angebot zum Erfahrungsaustausch und zum Kontakt für Trauernde

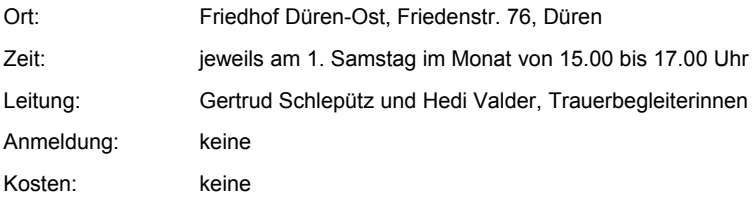

#### Ökumenisches Trauercafé in Linnich

Es erwartet Sie Zeit zum Innehalten, Gelegenheit zum Erzählen und Austausch mit anderen Trauernden.

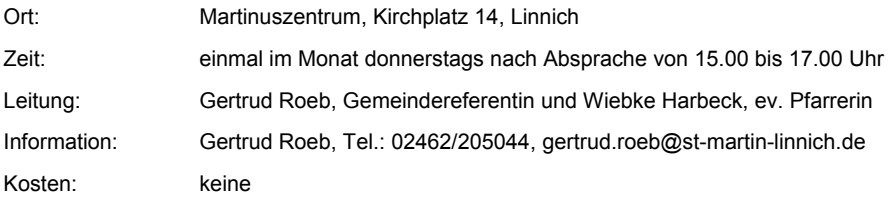

#### Gesprächskreis für Angehörige von schwerkranken und sterbenden Menschen

Geteilte Sorgen sind halbe Sorgen! Austauschmöglichkeit über alles, was Ihnen am Herzen liegt.

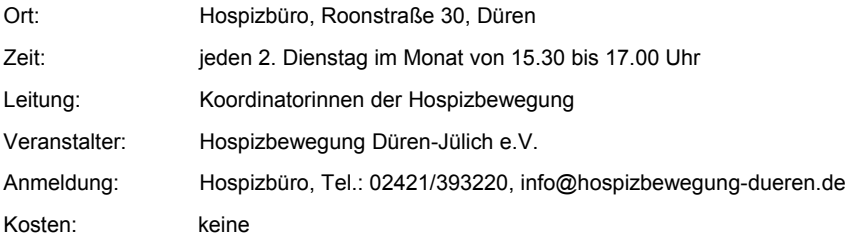

#### Kindertrauergruppe

Kinder brauchen Raum und Zeit, um ihre Trauer auszudrücken. Wir bieten eine Trauergruppe für Kinder ab sechs Jahren und parallel dazu eine Gesprächsgruppe für ihre Angehörigen an.

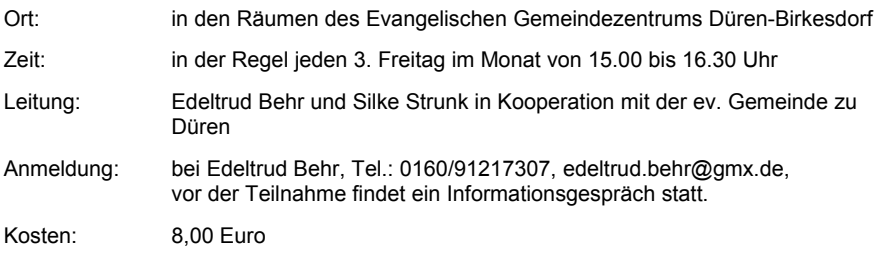

### Gemeinsame Unternehmungen

#### Spaziergang für trauernde Angehörige

Bei einem gemeinsamen Spaziergang haben Sie die Möglichkeit, Ihrer Trauer Raum zu geben und Erfahrungen miteinander zu teilen. Im Anschluss an den Spaziergang kehrt die Gruppe zu einer Tasse Kaffee in ein Café ein. Begleitet wird der Spaziergang von erfahrenen ehrenamtlichen Hospizmitarbeiterinnen.

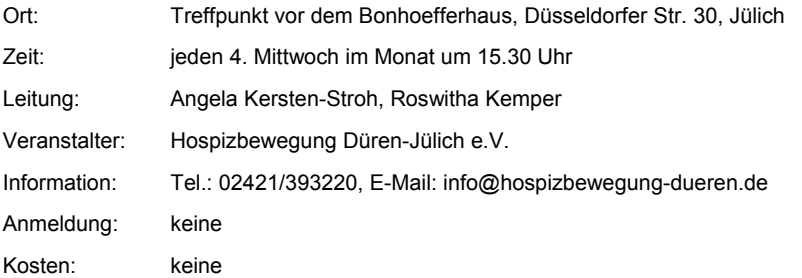

#### Spaziergang und Begegnung für trauernde Menschen

Im Vordergrund stehen die Begegnungen mit Menschen in einer ähnlichen Lebenssituation sowie das innere und äußere In-Bewegung-Sein in der Natur. In diesem geschützten Rahmen kann die eigene Trauer thematisiert werden. Hunde dürfen gerne mitgebracht werden.

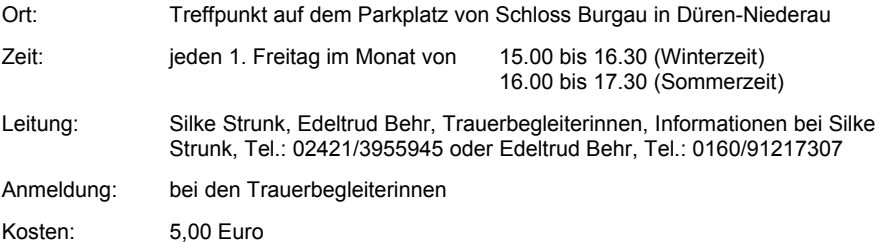

#### Trauer bewegen Mit Tanz und Musik das Leben (wieder) umarmen

Das Tagesseminar richtet sich an Trauernde wie auch an Menschen, die im privaten oder beruflichen Umfeld von Trauer betroffen sind. Über ausgewählte griechische Tänze sowie Musik wird die innere Welt der Gefühle angesprochen. Ergänzend zum Tanz geben Rituale und Gesprächsrunden einen Rahmen, um Trauer den eigenen Bedürfnissen entsprechend zu bewegen und zum Ausdruck zu bringen.

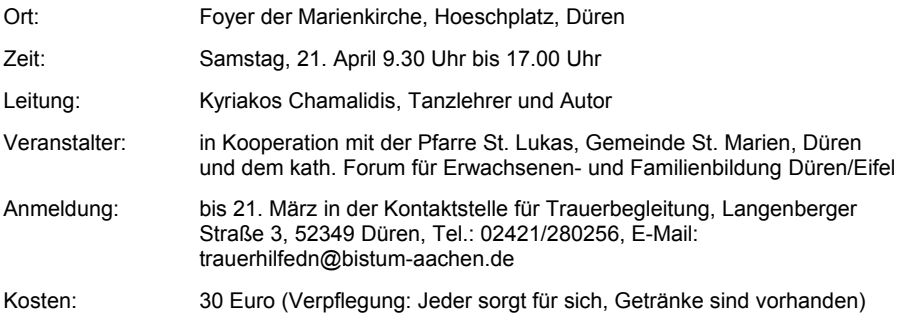

#### Bemalen und Herstellen von eigenen Seelenbrettern mit der Künstlerin Bali Tollak

Eigene Seelenbretter bemalen und selbst Worte des Lebens finden, die für mein Leben wichtig und tragend sind, aus der Bibel, von Dichtern oder von anderen Menschen, die mich beeindruckt haben.

Holzbretter (2m lang), Farbe und Pinsel werden zur Verfügung gestellt.

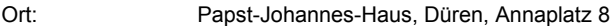

Zeit: Samstag, 17, November, 13.30 Uhr bis 17.30 Uhr

Leitung: **Bali Tollak** 

#### Gottesdienst mit der Künstlerin Bali Tollak

Sonntag, 18. November, 11.00 Uhr in der Marienkirche, Düren

Veranstalter: Lebens- und Trauerhilfe e.V., Pfarre St. Lukas, Gemeinde St. Marien. Düren, kath. Forum für Erwachsenen- und Familienbildung Düren/Eifel

Anmeldung: bis 15. September in der Kontaktstelle für Trauerbegleitung, Langenberger Straße 3, 52349 Düren, Tel.: 02421/280256, E-Mail: trauerhilfedn@bistum-aachen.de

Kosten<sup>-</sup> 35 Euro (die Anmeldung ist nur gültig nach Überweisung des Betrages auf das Konto der Lebens- und Trauerhilfe e.V., IBAN: DE57 3955 0110 0000 6672 20)

### Gottesdienste und spirituelle Angebote

#### Ostergottesdienst für Trauerhilfegruppen

Zum Ostergottesdienst eingeladen sind alle Mitglieder der aktuellen und ehemaligen Trauerhilfegruppen in Düren und Jülich sowie andere Trauernde, die nach Trost und Hoffnung aus dem christlichen Glauben suchen.

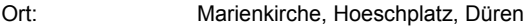

Zeit: Ostermittwoch, 4, April um 18, 30 Uhr

Anmeldung: bis zum 23. März mit der Benennung des Verstorbenen in der Kontaktstelle für Trauerbegleitung. Langenberger Straße 3. 52349 Düren. Tel.: 02421/280256. E-Mail: trauerhilfedn@bistum-aachen.de

#### Candle Lighting - Weltweites Gedenken der verstorbenen Kinder

Eltern, Verwandte und Freunde von verstorbenen Kindern wollen zeigen, dass ihre geliebten toten Kinder nicht vergessen sind. In der Erinnerung leben sie weiter, auch wenn durch den Tod die Lebenslinien durchtrennt sind. Überall auf der Welt, in jeder Zeitzone, werden am zweiten Sonntag im Dezember Lichter für die verstorbenen Kinder entzündet. Wir wollen uns gemeinsam an unsere geliebten Kinder erinnern und sie im Herzen bewahren

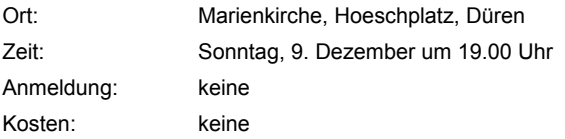

### Gemeinsam leben und feiern

#### **Besuch des Konrad-Adenauer-Hauses**

Wir besuchen das Wohnhaus Konrad Adenauers in Rhöndorf, in dem der erste Bundeskanzler und überzeugte Europäer von 1937 bis zu seinem Tod im Mai 1967 gewohnt hat. Die Führung (ca. 1 1/2 Stunden) vermittelt einen lebendigen Eindruck von Andenauers Lebensstil. Eine Dauerausstellung informiert mit Fotos, Dokumenten und Erinnerungsstücken über Adenauers Wirken als Bundeskanzler und Kölner Oberbürgermeister, aber auch über den Familienmenschen, Erfinder und Boccia-Spieler. Anschließend ist ein gemütlicher "Kaffeeklatsch" in einem naheliegenden Café geplant.

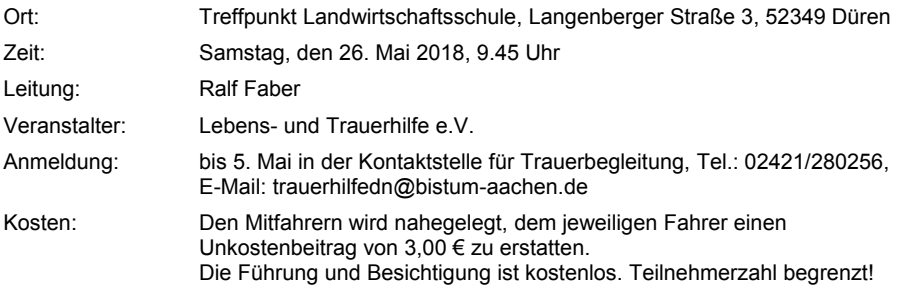

#### **Besuch der Bundeskunsthalle**

Den Besuchern der Nasca-Austellung in der Bundeskunsthalle steht eine Weltpremiere bevor. Viele der Exponate sind bisher noch nicht außerhalb von Paris gezeigt worden. Zu bestaunen gibt es Beigaben aus riesigen Grabanlagen, geheimnisvolle fliegende Mensch-Tier-Mischwesen auf bunten Keramik Figuren und die weltweit schönsten archäologischen Textilfunde. In modernen Multimedia-Installationen werden die bis zu mehreren Kilometer großen Bodenzeichnungen oder Hochebenen von Nasca und Palpa vorgestellt. Die Besucher erwartet eine 1 1/2 stündige Reise in das geheimnisvolle Südperu der Nasca-Zeit. Anschließend haben wir noch Zeit für einen eigenständigen Rundgang durch die Bundeskunsthalle oder für ein gemütliches Zusammensein im Museumscafé.

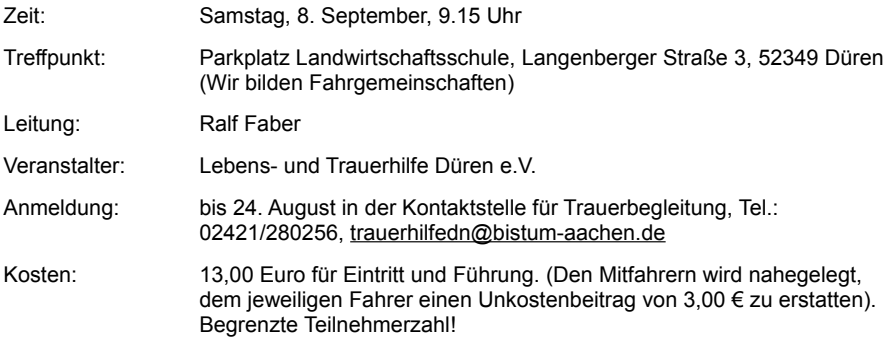

#### **Neujahrstreff 2019** Wünsche und Hoffnungen für das Neue Jahr - festliches Abendessen

Zum neuen Jahr sich gegenseitig Gutes wünschen - Sehnsüchten und Hoffnungen auf der Spur sein und gemeinsam mit allen ein festliches Abendessen genießen. Angesprochen sind Mitglieder des "Lebens- und Trauer-Hilfe e.V." und alle, die bewusst das neue Jahr mit anderen begrüßen wollen.

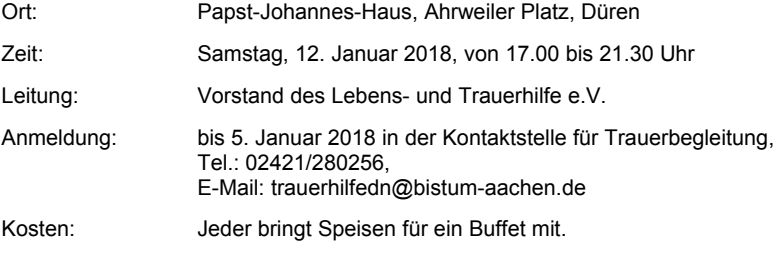

### Veranstaltungen in der Grabes- und Auferstehungskirche St. Cyriakus Düren-Niederau / Pfarre St. Lukas

Ort<sup>-</sup> St. Cyriakus, St. Cyriakusstr. 7, Düren-Niederau

#### "Lebens-Fenster" - Vier Sonntage im Jahr 2018

mit anschließendem Kaffee im Pastor-Schleiermacher-Haus, neben der Kirche

#### 1. Aromatherapie

Die Wirkung von Düften und Aromen auf die Seele, speziell bei Verlusten und Trauer Sonntag, 4. Februar von 15.00 Uhr bis 17.00 Uhr Zeit:

#### 2. Schreiben in der Trauer

Verarbeitung von Erinnerung und Trauer durch Niederschreiben der Gefühle Zeit<sup>-</sup> Sonntag, 6. Mai von 15.00 Uhr bis 17.00 Uhr

#### 3. "Hitparade der Trauer" Meistgespielte, gesungene und gehörte Musik im Trauerfall Die Teilnehmer werden gebeten, jene Musik in Form von Notenmaterial, Texten oder

Tonaufnahmen etc. mitzubringen, die ihnen in der Phase der Trauer gut getan haben. bzw. oft gehört haben.

Zeit: Sonntag, 2. September von 15.00 Uhr bis 17.00 Uhr

#### 4. .. Malen in der Trauer"

Verarbeitung von Erinnerung und Trauer durch Malen Zeit<sup>.</sup> Sonntag, 2. Dezember von 15.00 Uhr bis 17.00 Uhr

#### "Memoria-Konzert" des Frauenchores Cantilena

Gesungen wird klassische und moderne Frauenchorliteratur in Deutsch. Englisch und Latein

Leituna: Sabine Gerigk-Drees

 $7$ eit Freitag, 27, April 19 30 Uhr

#### "Erzengel" – Eine Ausstellung von C. Lauscher

Zeit: 15. September bis 20. Oktober

#### "Die anwesend Abwesenden" - Eine Installation zum Totengedenken

Zeit<sup>-</sup> Allerseelen, Freitag, 2. November bis Sonntag 26, November

#### Lesequelle

Lesen von Texten und Worten, die Gehör finden und ins Herz fließen können, in der Hoffnung, dass sie Kraft. Mut und Hoffnung schenken. Alle sind herzlich eingeladen, die Worte zur eigenen Quelle werden zu lassen.  $7$ eit jeden 1. Donnerstag im Monat um 18.00 Uhr bis 18.30 Uhr

#### Führung durch die Grabes- und Auferstehungskirche

Erläuterung der Grablegen und des Bestattungsritus.

Zeit: jeden 2. Freitag im Monat von 15.30 Uhr bis 16.00 Uhr

### Gottesdienste in der Grabes- und Auferstehungskirche St. Cyriakus

Ort: St. Cyriakus, St. Cyriakusstr, 8. Düren-Niederau

#### Wöchentliche Gedenkmesse

Heilige Messe zum Gedenken der in der Woche zuvor in oder durch St. Lukas Bestatteten mit Verlesen der Namen und Entzünden des Lichtes der Hoffnung. 7eit: jeden Samstag um 17.00 Uhr

#### Aschermittwochsgottesdienst

"Mensch gedenke, dass Du Staub bist, zu Staub zurückkehren und auferstehen wirst"  $7$ eit: Aschermittwoch, 14. Februar, 18.30 Uhr

#### "Karfreitag anders - anders Karfreitag"

Dazu sind besonders die Hinterbliebenen der Verstorbenen seit dem letzten Allerheiligentag eingeladen. Es singt der Kammerchor Niederau Karfreitag, 30 März, 18.00 Uhr Zeit<sup>-</sup>

#### Gottesdienst am Ostermontag "Bleibe bei uns"

Beginn in der Grabes- und Auferstehungskirche St. Cyriakus, anschließend Emmausweg zur Alten Kirche mit Feier der heiligen Messe.  $7$ eit Ostermontag. 2. April. 10.00 Uhr

#### Allerseelen ..anwesend - abwesend"

Totengedenken aller Verstorbenen seit dem letzten Allerseelentag 2016 mit Eröffnung der Installation ..Die anwesend Abwesenden" Zeit: Allerseelen, Freitag, 2. November, 18.30 Uhr

### **Qualifizierung und Information**

#### Bürgerdialog zur Sorgekultur

Die Initiative Sorgekultur - solidarisch und gerecht sorgen in Stadt und Kreis Düren hat eine Ethik-Charta verabschiedet als Hilfe im Umgang mit Menschen in besonderen Notlagen. Wir fragen: Wo sind Menschen in Not? Wo braucht es Solidarität im Miteinander? Wie kann das Netzwerk von Sorgebeauftragten in den Kommunen erste Hilfe sein?

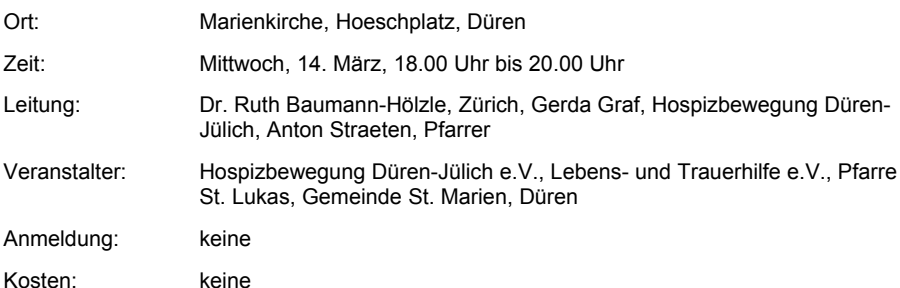

### Diözesaner Hospiztag und Tag der Trauerpastoral im Bistum Aachen Thema: "Die Hoffnung stirbt zuletzt"

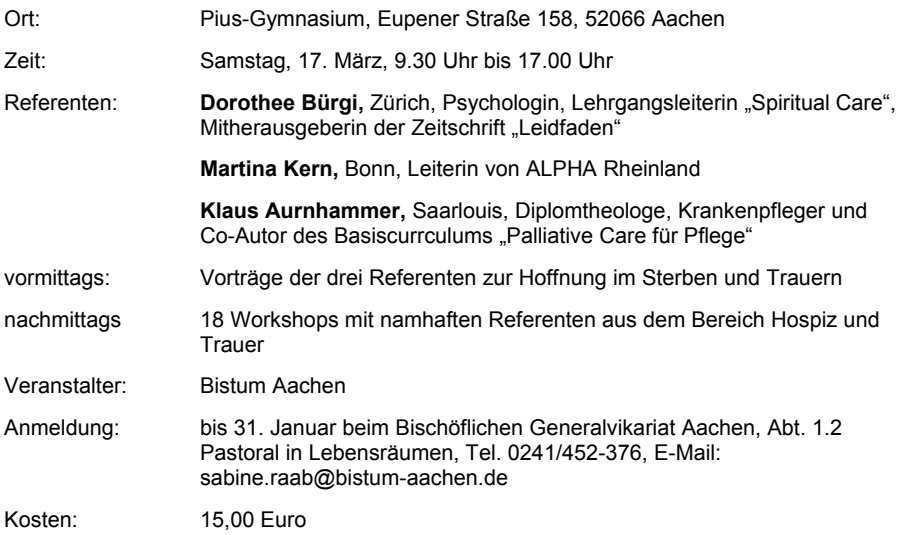

#### Jubiläumsveranstaltung - 25 Jahre Hospizbewegung Düren-Jülich

"Ehrenamtlichkeit in der Hospizarbeit und Trauerbegleitung" - Vortrag von Prof. Werner Schneider, Auasburg

"Es ist nie genug", Theater- und Chanson-Programm von und mit der Schauspielerin Petra Afonin, am Klavier Susanne Hinkelbein

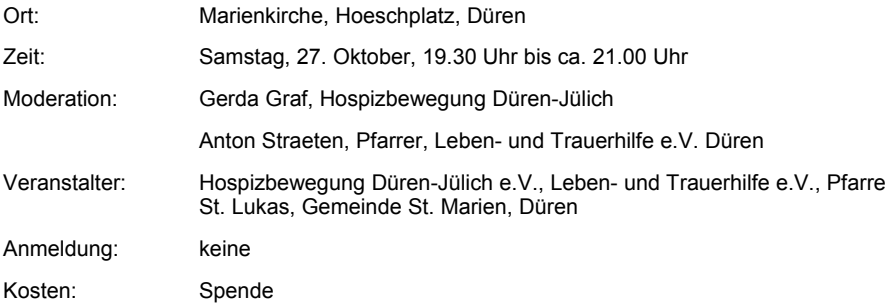

#### Ideen- und Erfahrungsaustausch für Trauerbegleiter

Diese Fortbildung bietet die Gelegenheit zum Erfahrungsaustausch unter Trauerbegleitern sowie die Möglichkeit. Themen und Methoden der Begleitung kennenzulernen oder aufzufrischen.

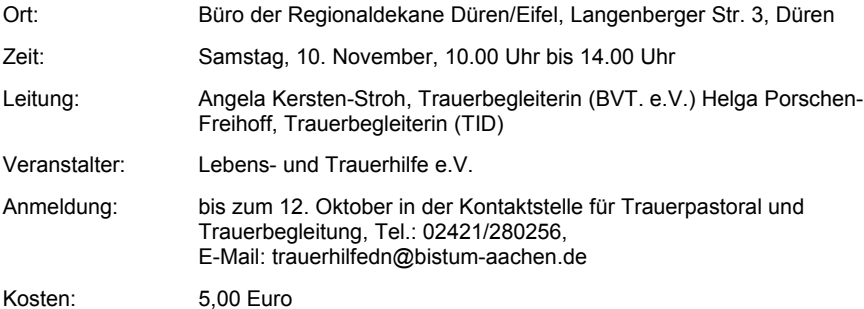

#### Begräbnisdienst durch Laien - eine neue Form der Trauerpastoral

Zum siebten Mal wird dieser Kurs in der Region Düren durchgeführt. Das Ziel des Kurses ist, die Teilnehmer/innen zu befähigen, mit Hinterbliebenen in Kontakt zu treten sowie Begräbnisgottesdienste (mit Ausnahme der Eucharistie) vorzubereiten und nach Beauftragung durch den Bischof zu leiten.

Voraussetzung für diese Ausbildung ist die Zustimmung des Pfarrers und des GdG-Rates.

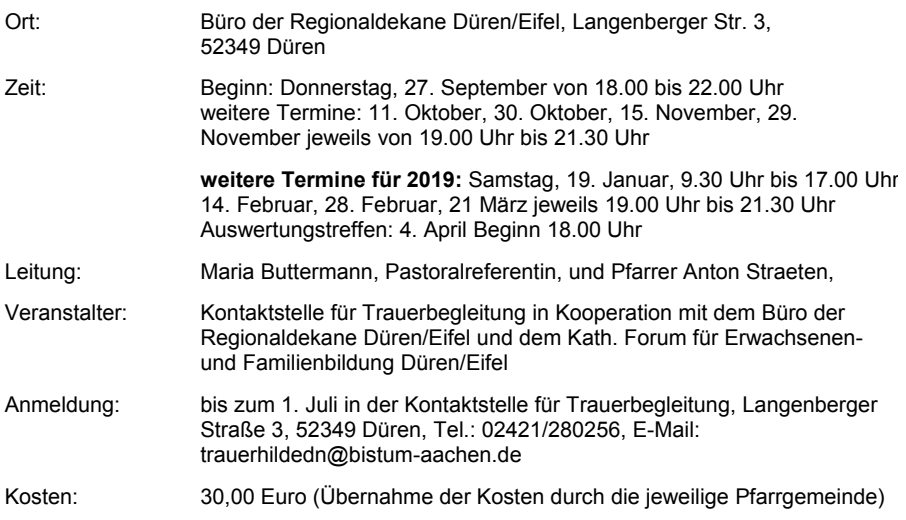

### **Trauerkoffer zum Ausleihen**

#### "Trost- und Notfallkoffer" Hilfen beim Umgang mit trauernden Kindern

Der "Trost- und Notfallkoffer" ist ein Medienkoffer für trauernde Kinder. Er bietet Möglichkeiten, das Thema Sterben, Tod, Trauer und Weiterleben aufzugreifen und mit Kindern darüber ins Gespräch zu kommen. Die Materialien können je nach Bedarf ausgewählt und für drei Wochen kostenlos ausgeliehen werden. Die Diözesane Kontaktstelle für Trauerpastoral und Trauerbegleitung bietet Beratungsgespräche für trauernde Kinder und deren Begleiter an. Ausleihe bei Anni Lentzen. Tel.: 02421 280256. anni lentzen@web.de oder trauerhilfedn@bistum-aachen.de.

#### Sterben - Tod - Trauer - Was ietzt? "Koffer für die Reise aus der Trauer"

Hilfen beim Umgang mit trauernden Jugendlichen

Die "Koffer für die Reise aus der Trauer" sind Medienkoffer für trauernde Jugendliche im Alter von 12 bis 18 Jahren. Die Medien richten sich an Erwachsene, die mit Jugendlichen über Themen wie Sterben, Tod, Trauer und Weiterleben sprechen wollen. Die Koffer können kostenlos für drei Wochen ausgeliehen werden.

Die Kontaktstelle für Trauerbegleitung bietet Beratungsgespräche für trauernde Jugendliche und deren Begleiter an.

Ausleihe bei Hannelore Holtermann, Tel.: 02421/489443, E-Mail:

hannelore.holtermann@online.de oder trauerhilfedn@bistum-aachen.de.

### Angebote in der Region Aachen-Stadt

### Einzelbegleitung

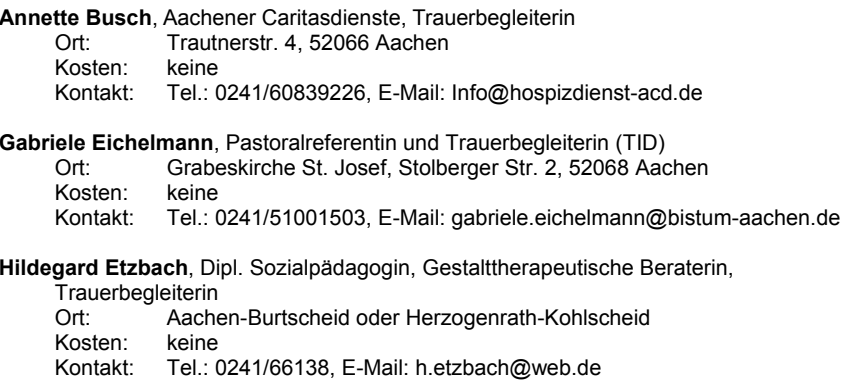

#### **Schweren Herzens?**

#### Gelegenheit zum persönlichen Gespräch für Trauernde

Wer von seiner Trauer sprechen möchte, findet offene Ohren und wird über weiterführende Möglichkeiten der Trauerbegleitung informiert. Alternativ können auch direkt Gespräche vereinbart werden.

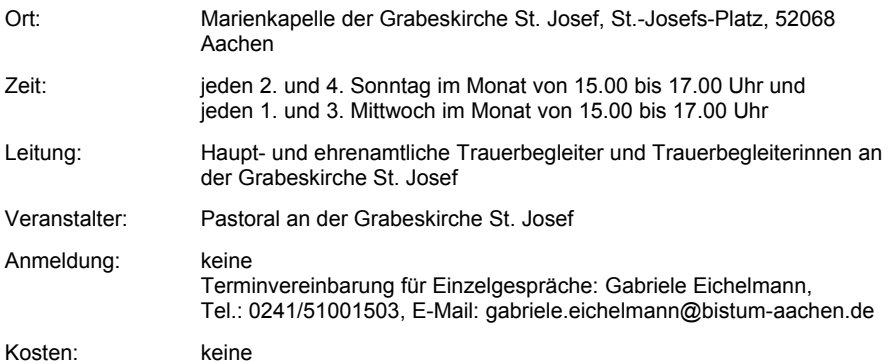

### Trauercafés und offene Gruppen

#### Porta patet - magis Cor / Die Tür steht offen - mehr noch das Herz

Das Café ist ein Ort, an dem Trauernde sich mit erfahrenen Trauerbegleiterinnen sowie mit anderen Betroffenen über ihre Trauer austauschen können.

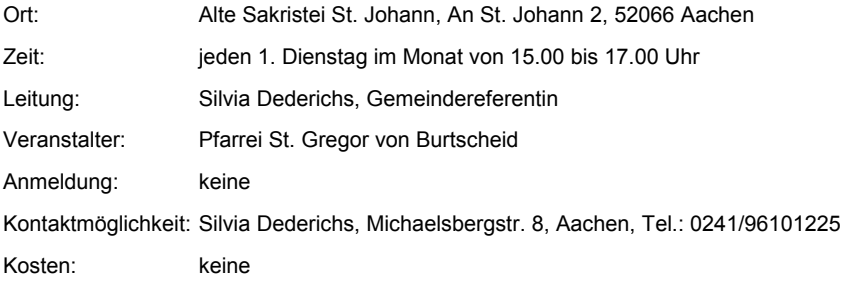

#### TABITHA - das Trauercafé im Herzen von Aachen

Das Trauercafé Tabitha ist ein offenes Gruppenangebot mit ausgebildeten und erfahrenen Trauerbegleiter/innen.

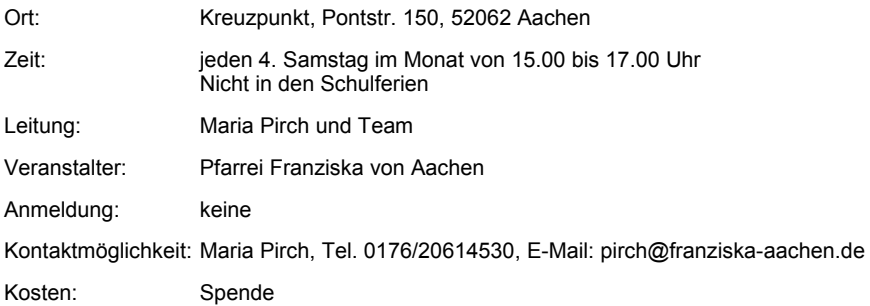

#### Mitgeteiles Leid ist halbes Leid

Erfahrungsaustausch in der Gruppe. Informationen und Kontakte untereinander. Planung gemeinsamer Unternehmungen, gemeinsames Kaffeetrinken.

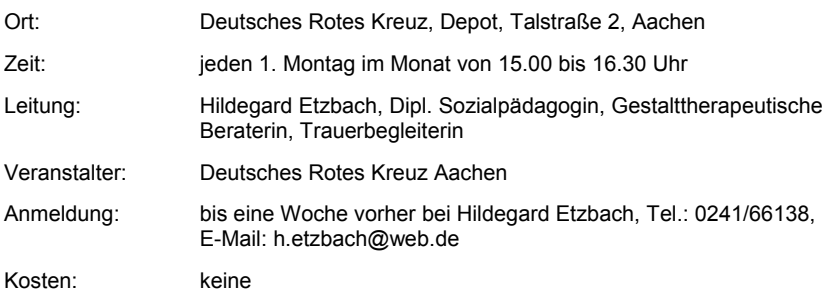

#### Ökumenische Trauercafés "Lichtblick"

Ein Ort, wo Trauer Raum hat und Betroffene miteinander ins Gespräch kommen. Eingeladen sind alle Trauernden, die in der Begegnung mit anderen, im gemeinsamen Reden, Schweigen, Weinen, aber auch Lachen, Kleine Lichtblicke suchen.

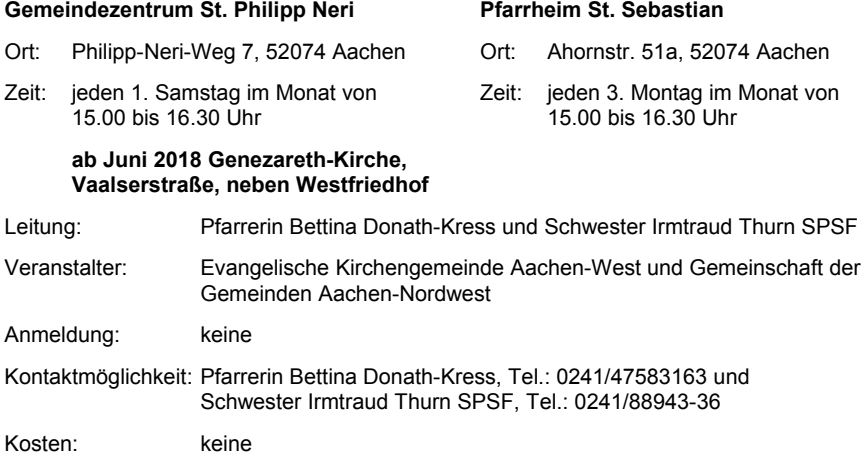

### Treffpunkt für Trauernde

Der Treffpunkt bietet die Möglichkeit zu Begegnung und Gespräch unter Betroffenen. Gemeinsame Unternehmungen werden nach Bedarf geplant. Einzelgespräche können jederzeit vereinbart werden.

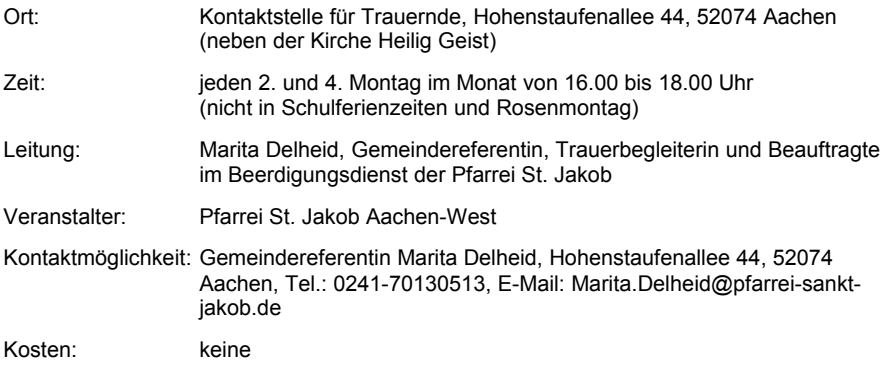

### **Trauergruppen**

#### Trauergruppe für Verwaiste Eltern

Die Gruppe bietet die Möglichkeit, im Austausch mit betroffenen Eltern die Erfahrung zu machen, dass es durch die Trauer neue Wege gibt, die Leben wieder lebenswert machen.

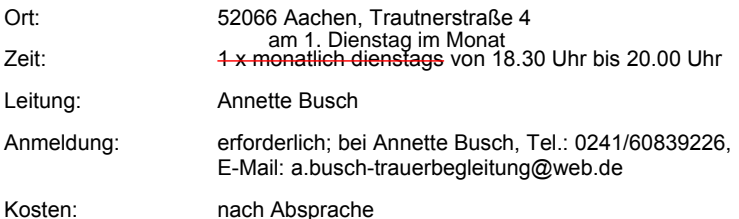

#### **Trauer nach Suizid**

Eingeladen zu der Gesprächsgruppe sind Angehörige, Freundinnen und Freunde, Bekannte, Nachbarn. Unabhängig von der Gruppe sind auch Einzelbegleitungen möglich. Nach Absprache findet zunächst ein Vorgespräch statt.

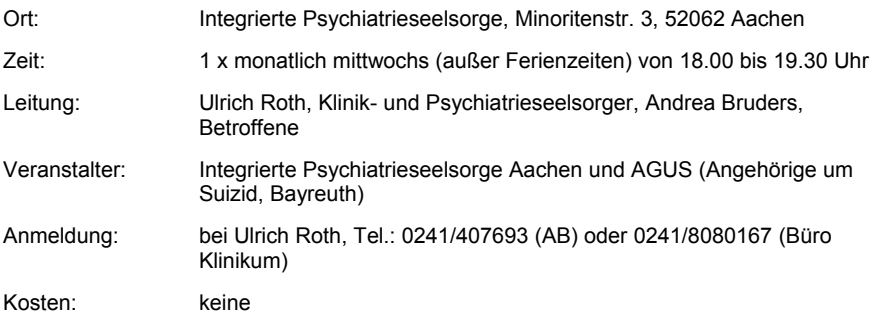

#### Gruppe für trauernde Angehörige

Unterstützung und Hilfe auf dem Trauerweg, Erfahrungsaustausch der TeilnehmerInnen untereinander

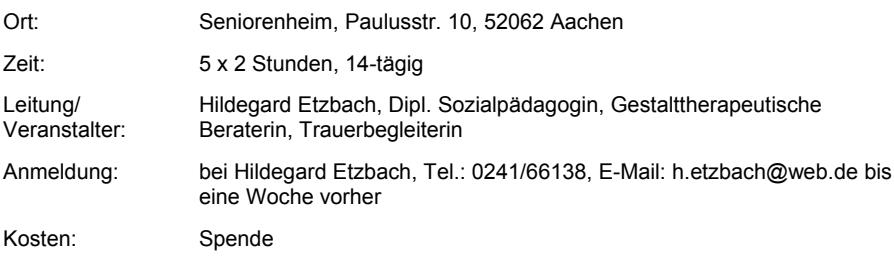

#### Informationsabend zum Gesprächskreis "Ich muss das Leben neu erfinden" (10 Abende)

Viele Menschen machen nach dem Tod eines Angehörigen die Erfahrung, dass nichts mehr ist, wie es war. Wer darüber das Gespräch sucht und sich mit anderen, die ähnlich betroffen sind, austauschen will, ist zu einer geschlossenen Trauergruppe eingeladen. Beim Informationsabend soll das Konzept vorgestellt und gemeinsam geplant werden.

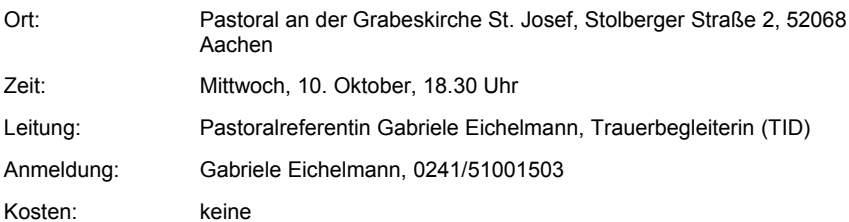

### Gemeinsame Unternehmungen

#### In Bewegung - Fußweg für Trauernde nach Kornelimünster in der Kornelioktav

Alle, die das Andenken an Verstorbene im Herzen tragen, sind eingeladen, sich in Bewegung zu setzen und sich Trost und Zuversicht schenken zu lassen. Der Weg ist 10 km lang und wird in vier Etappen zurückgelegt. Die Rückfahrt nach Aachen ist mit dem Bus geplant. In Kornelimünster besteht um 18.00 Uhr Gelegenheit zur Teilnahme am Gebet "An der Schwelle des Abends"

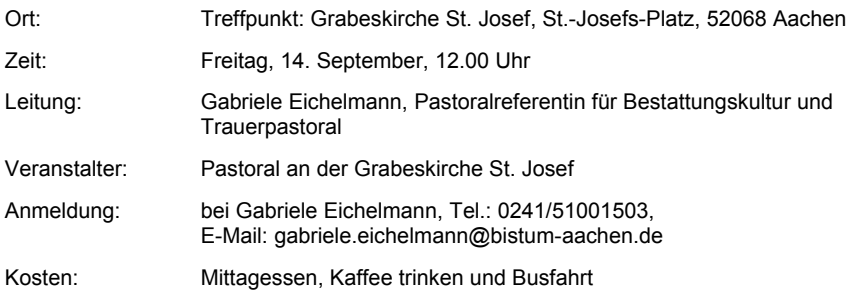

### **Töchter und Mütter**

#### Gesprächskreis für Frauen nach dem Tod der Mutter (sechs Abende)

Für viele Frauen beginnt mit dem Tod der Mutter eine Zeit der Auseinandersetzung mit den gelungenen und den schweren Seiten dieser besonderen Beziehung. Sie sind eingeladen zu einem Informationsabend zum Kennenlernen, zur Vorstellung des Konzeptes und zur gemeinsamen Terminplanung.

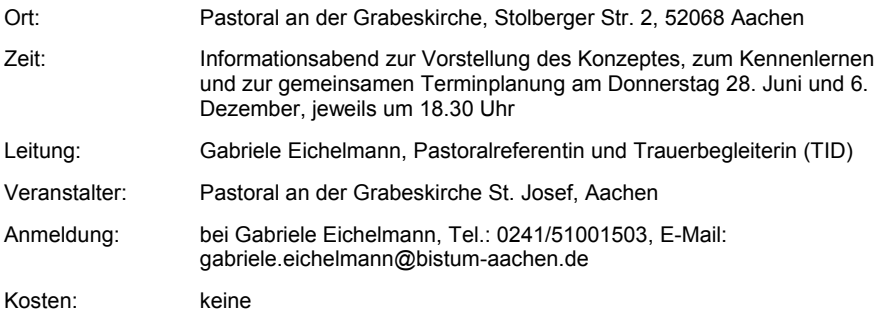

#### Muttertage - Gedenkgottesdienst und Filmabende

In einem eigenen Gottesdienst soll besonders der verstorbenen Mütter gedacht und für sie gebetet werden, unabhängig davon, wie lange sie verstorben sind. An alles Gelungene in dieser besonderen Beziehung soll gedacht und alles Schwere Gott anvertraut werden. An zwei Dienstagen werden Komödien gezeigt, die Themen gestalten, die sich häufig nach dem Tod der Mutter einstellen (Die Titel können aus rechtlichen Gründen nur auf Anfrage bekannt gegeben werden):

- Bei Baquette und französischem Käse steht eine Pilgerreise auf dem Spielplan, auf  $\bullet$ der Geschwister die Erbauseinandersetzung in ihrer Familie erleben.
- Die Hauptdarstellerin des zweiten Films, zu dem es leckere Schokolade gibt, fühlt sich zunächst dem Lebenskonzept ihrer Mutter verpflichtet, findet später aber ihren eigenen Weg.

Im Anschluss ist jeweils Gelegenheit zum Gespräch.

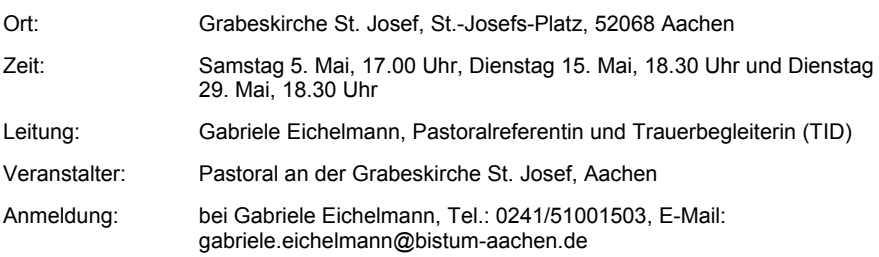

### Angebote für Kinder, Jugendliche und junge Erwachsene

#### Einzelgespräche für Kinder. Jugendliche und Erwachsene

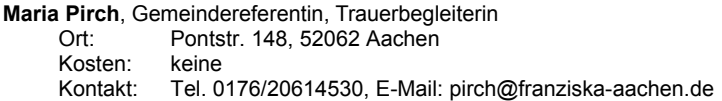

#### diesseits - die offene Sprechstunde - nicht nur - für trauernde Jugendliche

Ein offenes Angebot für trauernde Menschen

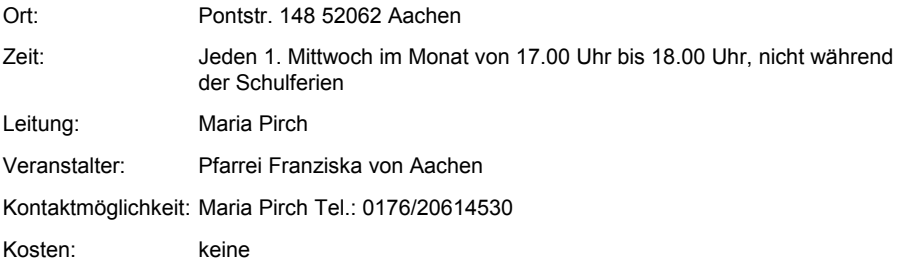

#### Trauergruppen

#### diesseits Kindertrauergruppe

Kinder im Grundschulalter sind eingeladen zu einer festen Trauergruppe. Dort können sie mit Gleichaltrigen zusammenkommen. die auch jemanden verloren haben. Es werden verschiedene Möglichkeiten angeboten, dem Schmerz Ausdruck zu geben. Die Kinder werden erfahren, dass sie nicht alleine sind. Jedes Treffen lädt auch zum gemeinsamen Essen und Toben ein.

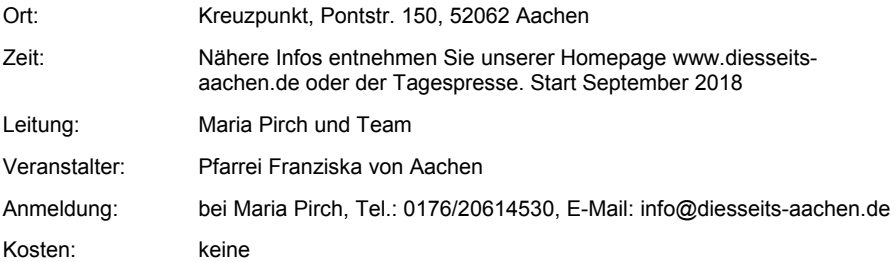

#### diesseits - Jugendtrauergruppe

Monatliches Angebot für trauernde Jugendliche zwischen 14 und 17 Jahren, sich gemeinschaftlich und kreativ mit der eigenen Trauer auseinanderzusetzen.

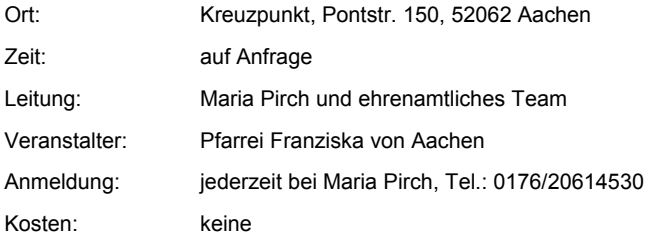

#### diesseits 20plus

Im Februar 2018 startet wieder diesseits 20plus, ein Angebot für trauernde junge Erwachsene im Alter von 20 bis 30 Jahren. Die feste Trauergruppe trifft sich acht Mal. Bei Bedarf wird im Herbst 2018 eine weitere Trauergruppe diesseits 20plus angeboten.

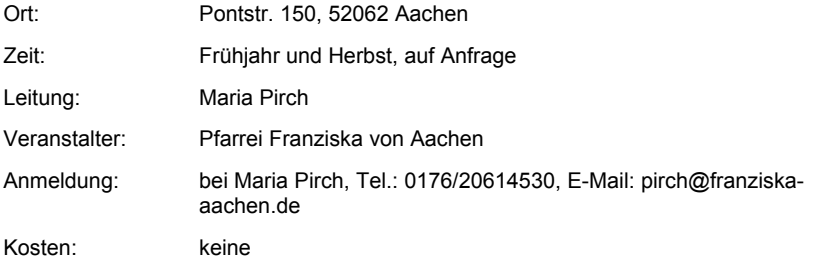

#### Tiergestützte Trauergruppe für Kinder auch für Vorschulkinder

Kleinkinder, die im familiären Umfeld mit dem Tod eines nahestehenden Menschen konfrontiert wurden, haben die Möglichkeit, in der Begegnung mit den Hunden ihre Gefühle. ihre Trauer und Schmerz zu erfahren und darüberhinaus neuen Lebensmut zu entwickeln. Das Angebot richtet sich auch an ältere Kinder und Jugendliche

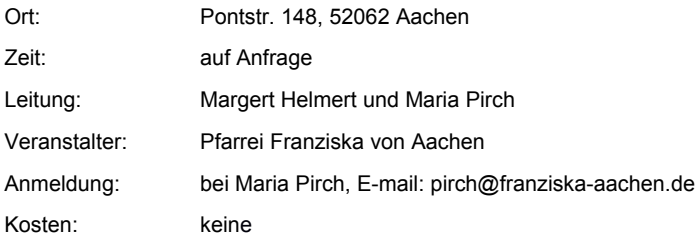

#### diesseits tiergestützte Trauerarbeit: Trauernde Kinder und Jugendliche reiten

Kinder erfahren über die heilpädagogische Förderung auf dem Pferd eine ganzheitliche Form der Trauerbegleitung. Körperliche Nähe, Geborgenheit im Trauerschmerz und der Beziehungsaufbau zum Pferd erlaubt es dem Kind, die traurige Welt wieder lebenswert zu empfinden und aus ihr heraustreten zu können. Das Angebot geht auch an Jugendliche.

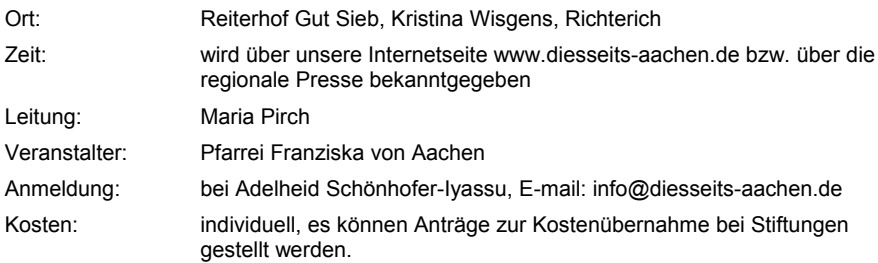

### Gottesdienste und spirituelle Angebote

#### Oasentag für Trauernde

Wir laden Trauernde ein, zusammen mit anderen Männern und Frauen zu verbringen. Erfahrungen auszutauschen, gemeinsam zu essen, einen kleinen Spaziergang zu machen. biblische Worte zu bedenken und Hoffnungszeichen mitzunehmen. (5-12 Teilnehmer)

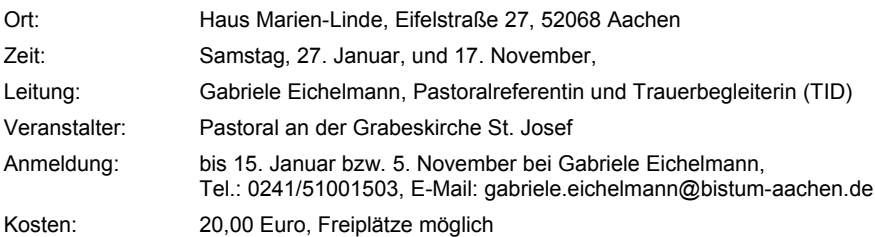

#### Totengedenkgottesdienste

Einmal im Quartal ist ein besonderer Gottesdienst für alle, die für ihre Verstorbenen beten und ihre Trauer vor Gott bringen wollen, auch wenn die Verstorbenen nicht in der Grabeskirche St. Josef beigesetzt sind. Im Anschluss ist Gelegenheit zur Begegnung.

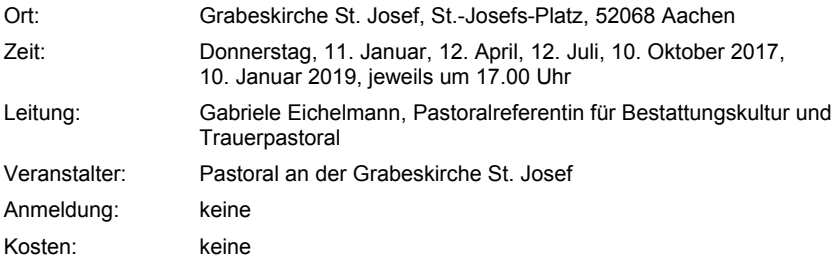

#### "Dem Toten versag deine Liebe nicht" (Sir 7.33b)

Gedenkfeier für die Verstorbenen, deren Begräbnis das Ordnungsamt veranlassen musste

Schirmherr: Oberbürgermeister Marcel Philipp

In Aachen wächst die Zahl der Menschen, um deren Begräbnis sich keine Angehörigen kümmern können. Der Ökumenische Arbeitskreis Bestattungskultur und die Stadtverwaltung laden ein. Anteil zu nehmen und den Verstorbenen ein würdiges Andenken zu bereiten.

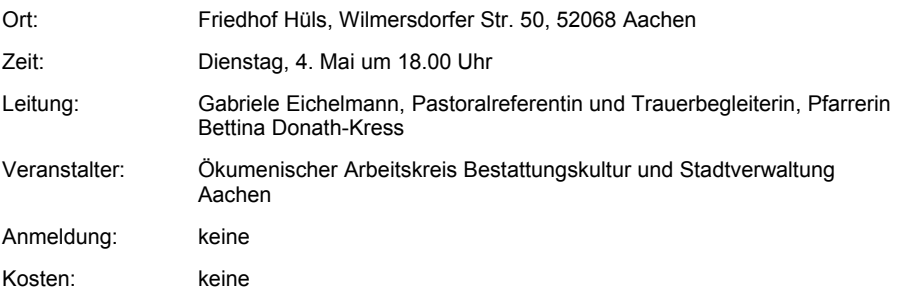

#### Sterben auf den Reisen der Hoffnung

Gedenkgottesdienst zum Weltflüchtlingstag 2018

Viele Menschen engagieren sich für Flüchtlinge, die versuchen, eine neue Heimat in Deutschland zu finden. Es sollen aber auch der Menschen gedacht werden, denen die Flucht nicht gelang und die ihr Grab im Mittelmeer oder an einem anderen Ort gefunden haben. In diesem Jahr soll die Aufmerksamkeit besonders den Frauen gelten. An das Schicksal der Flüchtlinge erinnert seit 2007 die linke Bildtafel des Triptychons von Rita Lausberg am Werktagseingang der Grabeskirche St. Josef, das ein überfülltes Flüchtlingsboot zeigt.

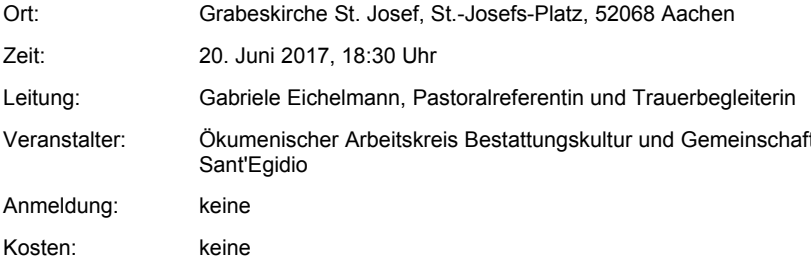

#### Ökumenischer Gottesdienst für verstorbene Kinder

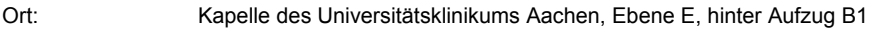

Zeit<sup>-</sup> Sonntag, 09.12.2018, 16.00 Uhr

Gottesdienstleitung: Sabine Haag, Ulrich Roth (Klinikseelsorge)

### Qualifizierung und Information

#### Trauerkoffer zum Ausleihen

#### **JugendtrauerWEGbegleiter**

Ein Koffer für trauernde Jugendliche, voller Ideen und Materialien wie Literatur, Filmtipps. Musik und Anleitungen zu kreativen Angeboten.

#### **KindertrauerWEGbegleiter**

Ein Koffer für trauernde Kinder, voller Ideen und Materialien wie Literatur, Filmtipps, Musik und Anleitungen zu kreativen Angeboten.

 $Ort$ Pontstr. 148, 52062 Aachen

Veranstalter: Pfarrei Franziska von Aachen

Kontaktmöglichkeit: Maria Pirch, Tel.: 0176/20614530, E-Mail: info@diesseits-aachen.de

Kosten: 5.00 Euro Leihaebühr

#### Angebot für Trauerbegleitung in der Schule

#### **Jugend Trauerkoffer**

Was tun, wenn ein Schüler/eine Schülerin ums Leben kommt oder eine Lehrkraft verstirbt? Wie kann Trauerarbeit unter den besonderen Bedingungen einer Schule sinnvoll geleistet werden? Vor diesen Fragen steht eine Schulgemeinde oft unvermittelt. Hilfe für solche Fälle bietet der Jugend-Trauerkoffer, der in Kooperation zwischen der Abteilung Erziehung und Schule im Bischöflichen Generalvikariat und dem Katechetischen Institut des Bistums Aachen entstanden ist.

Der Koffer enthält umfangreiche Informationen. Empfehlungen und Impulse für Menschen. die Schüler/innen in Trauersituationen begleiten. So bietet der Jugend-Trauerkoffer Hilfe: für den akuten Fall, vor allem aber zur Prävention. Fachgruppen und Konferenzen sind eingeladen, sich mit der Frage nach dem richtigen Verhalten im Trauerfall zu beschäftigen.

#### Ansprechpartner

**Gottfried Siegers** Referent für Schulpastoral, Bischöfliches Generalvikariat Aachen. Abt. 1.4 Erziehung und Schule / Schulpastoral Klosterplatz 7, 52062 Aachen 0241 452-521 - gottfried.siegers@bistum-aachen.de

Religionspädagogische Medienstelle Katechetisches Institut des Bistums Aachen Funener Straße 132, 52062 Aachen 0241 / 60004-31/32 - medienstelle.ki@bistum-aachen.de

#### "Mein Gott, mein Gott, warum hast du mich verlassen?" (Psalm 22.2)" -Oasentag für haupt- und ehrenamtlich Mitarbeitende in der Hospiz- und Palliativversorgung

Sich in der Begleitung Sterbender und ihrer Angehörigen zu engagieren erfordert viel Kraft und bringt manchmal auch Belastungen mit sich. Der Oasentag will Ihnen neue spirituelle Impulse geben. Wir laden Sie ein, die Psalmen als eine Kraftguelle zu entdecken. Wir wollen mit Ihnen gemeinsam die uralten Worte mit Hilfe von kreativen Methoden für das eigene Leben und auch für Ihre Arbeit erschließen. Dabei wollen wir auch der Frage nachspüren, wie der Glaube Leiderfahrungen Stand halten kann.

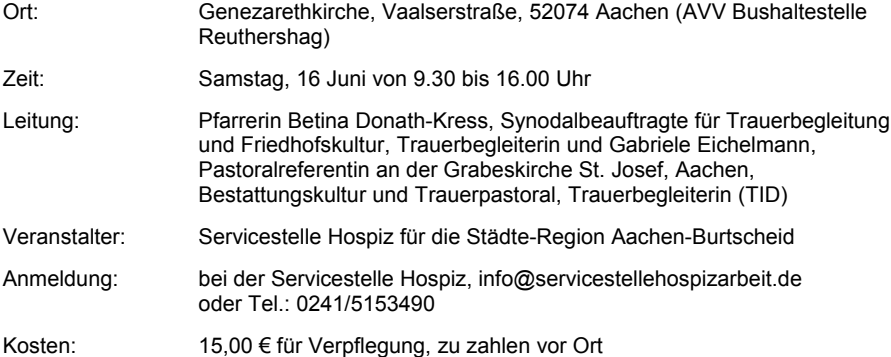

#### 109. Aachener Hospizgespräch - Spiritualität als integraler Teil der Begleitung von Sterbenden und Trauernden" mit Dr. Ruthmarijke Smeding

Dr. Ruthmarijke Smeding, Fachreferentin für Aus-, Weiter- und Fortbildung in der Palliativund Trauerbegleitung in Europa. Südamerika. USA und Australien, versteht Trauer nicht nur als eine psychologische Herausforderung, sondern als ganzheitlichen Prozess, dessen Mitte Spiritualität ist. In einem Vortrag wird diese Ganzheitlichkeit kurz beleuchtet, um dann mit etlichen Fallbeispielen Spiritualität als integrativen Teil und Begleitaufgabe der Trauerbegleitung zu betrachten. Abschließend wird eine Verbindung zu dem von der Referentin entwickelten Modell "Trauer erschließen" hergestellt, Aspekte des Themas sollen in Arbeitskreisen vertieft werden.

Eingeladen sind haupt- und ehrenamtliche Mitarbeiter und Mitarbeiterinnen in der Hospizarbeit und Trauerbegleiter und -begleiterinnen. Die Grabeskirche St. Josef, eine ehemalige kath. Pfarrkirche, die seit 2006 Urnenbeisetzungsstätte ist, bietet sich als besonderer Ort an, an dem die Themen Sterben, Tod, Trauer und Hoffnung zu Hause sind und die Architektur und Ausstattung vom Glauben der Christen erzählt.

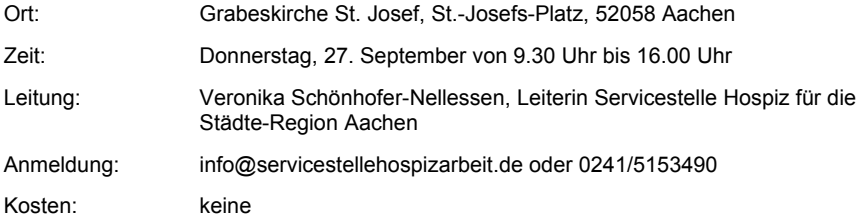

### Angebote in der Region Aachen-Land

### Einzelbegleitung von Trauernden

#### Sr. Martina Kohler SSpS, Pastoralreferentin

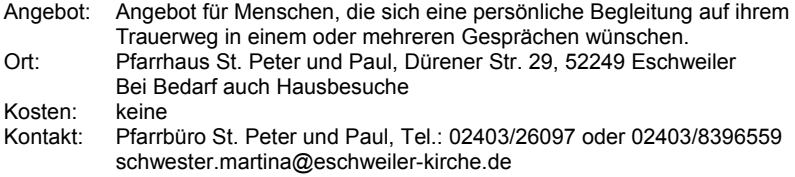

#### Ambulanter Hospizdienst der ACD. Region Aachen - ausgebildete **Trauerbegleiterinnen**

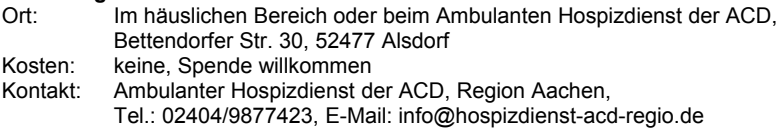

Hildegard Etzbach. Dipl. Sozialpädagogin. Gestalttherapeutische Beraterin.

Trauerbegleiterin)

Ort: Aachen-Burtscheid oder Herzogenrath-Kohlscheid

Kosten: keine

Kontakt: Tel.: 0241/66138, E-Mail: h.etzbach@web.de

#### Katholischer Verein für soziale Dienste in Eschweiler e.V.

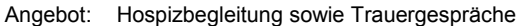

 $\overline{O}$ rt $\overline{C}$ Nach Bedarf zu Hause privat oder im Büro nach Terminvereinbarung. immer so wie es von dem Trauernden gewünscht wird.

Kontakt: Helga Klinkenberg 02403/23553 oder 02403/34889. Ria Cremer 02403/38907. Herta Kalz. 02404/62083

### Trauercafés und offene Gruppen

#### Frühstück für Trauernde

Sie sind herzlich eingeladen, gemeinsam mit anderen Teilnehmern, die einen geliebten Menschen verloren haben, ein gemütliches Frühstück zu genießen. Sie lernen Menschen kennen, die sich in einer ähnlichen Situation befinden und haben die Möglichkeit, ie nach individuellem Bedürfnis, über verschiedene Themen miteinander ins Gespräch zu kommen und gemeinsame Interessen zu entdecken.

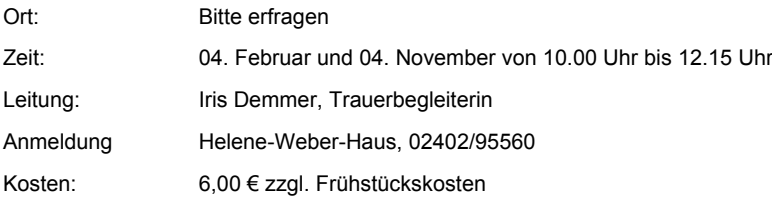

#### Trauercafé - Gruppen für trauernde Angehörige

Trauer um einen geliebten Menschen wird ganz individuell gelebt. Sie ist sehr schmerzhaft und bestimmt über einen langen Zeitraum das Leben und Handeln. Viele Trauernde fühlen sich nicht immer verstanden. Im Trauercafé haben Sie Gelegenheit. Ihre individuellen Erfahrungen mitzuteilen, Ihre Sorgen und Nöte anzusprechen, Kontakte zu anderen zu knüpfen. zuzuhören und Gemeinschaft zu erleben.

#### **Gruppe 1: Herzogenrath-Strass**

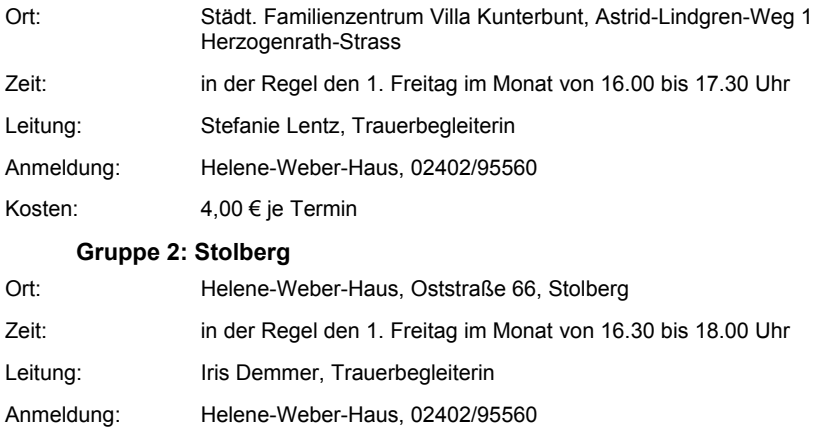

4,00 € je Termin Kosten:

#### Trauer-Café für trauernde Menschen

Im Austausch mit gleich oder ähnlich Betroffenen werden Unterstützung und Hilfen auf dem Weg durch die Trauer gegeben. Der Kontakt zu Menschen in ähnlichen Situationen kann ein Stück Wegbegleitung sein und der Einsamkeit entgegenwirken.

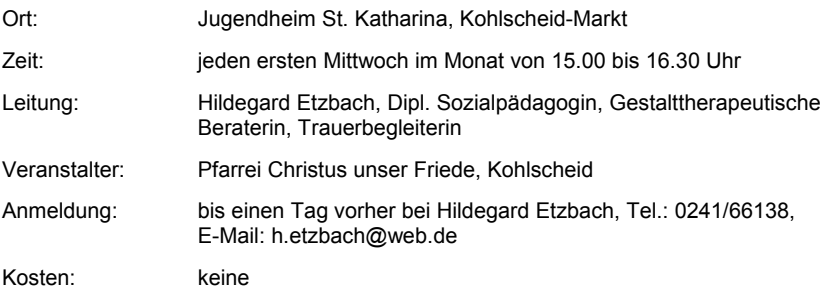

### **Trauergruppen**

#### Trauergesprächskreis

Die Gesprächsreihe soll Menschen in Trauersituationen helfen, mit ihrer Trauer umgehen zu lernen und für sich selbst wieder neue Lebensperspektiven zu entwickeln.

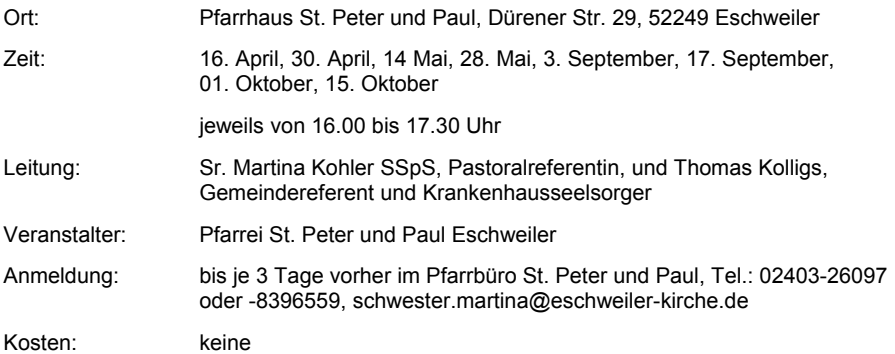

#### Trauergesprächskreis "Nichts ist mehr wie es war!"

Trauer kann lähmen und jeden Mut nehmen. Es gibt keine Patentrezepte, wie mit ihr umzugehen ist, aber es gibt Erfahrungen. Zum Austausch Ihrer Erfahrungen laden wir Sie herzlich unter fachkundiger Leitung in eine kleine Gruppe Betroffener ein. An 8 Abenden wollen wir miteinander über Ihre Trauersituation ins Gespräch kommen.

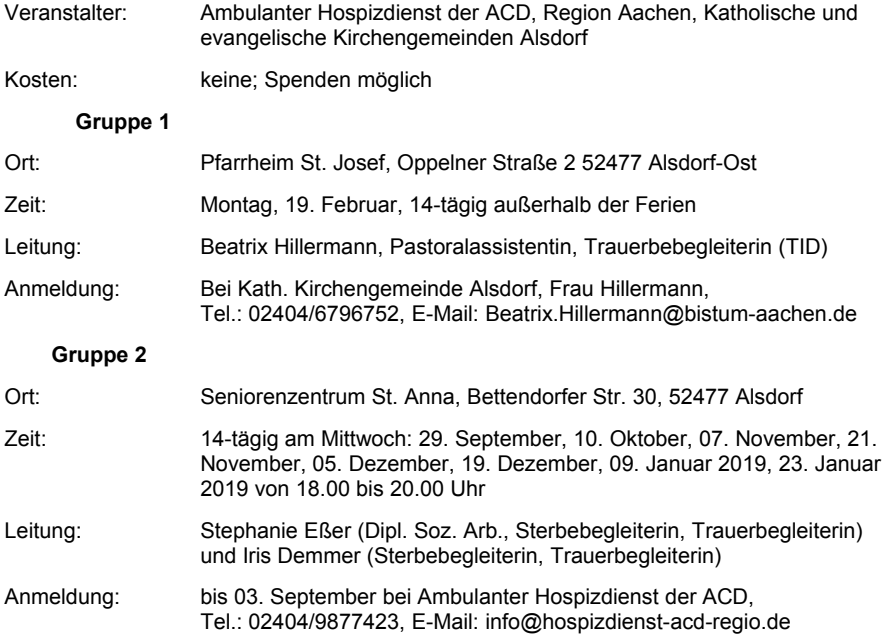

### Gottesdienste

#### Gemeinsame ökumenische Bestattung von Frühchen

Wortgottesdienst in der Friedhofskapelle mit anschließender Beisetzung auf dem Frühchenfeld

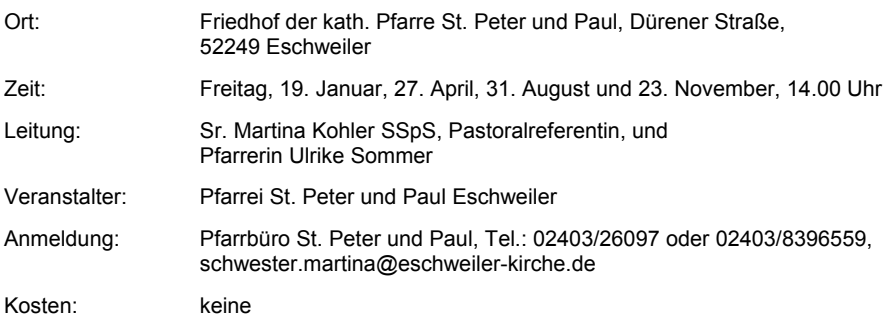

#### Gedenkgottesdienst für (früh) verstorbene Kinder und ihre Familien

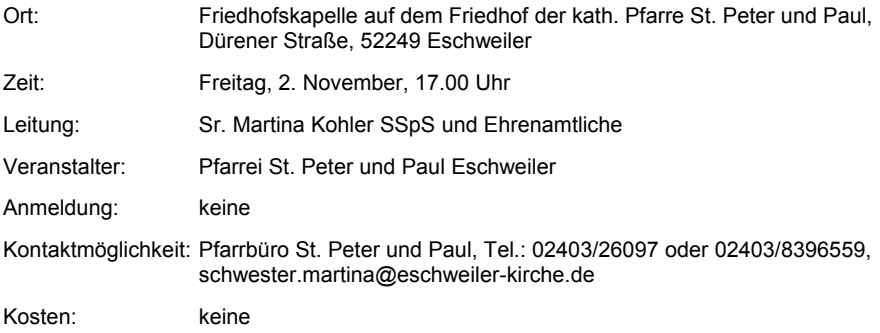

### **Gemeinsame Unternehmungen**

#### **Wanderung mit Trauernden**

Unterwegs haben Sie Gelegenheit, die Natur mit ihren Wegen meditativ zu genießen, inne zu halten. Gespräche mit den Teilnehmern zu führen und für sich das Gehen als positive Erfahrung für Seele und Körper kennenzulernen. Der Weg mit seinen vielen Facetten bewegt Menschen unterschiedlich. Eine Zwischenstation mit Kaffee und Kuchen ist eingeplant.

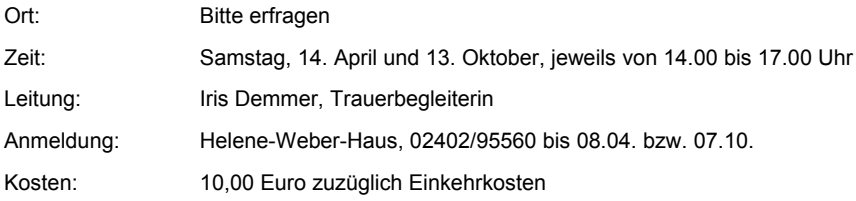

#### Kraftquellen für Seele. Geist und Körper

#### Wochenende für Trauernde

Gemeinsam mit Menschen, die auch einen lieben Angehörigen oder Freunde betrauern. werden die Teilnehmer ein schönes, erholsames Wochenende verbringen und Gelegenheit haben, inne zu halten. Gespräche zu führen und Impulse zu erhalten. So werden eigene Ressourcen aktiviert, um gestärkt den eigenen Weg sinnvoll anzunehmen.

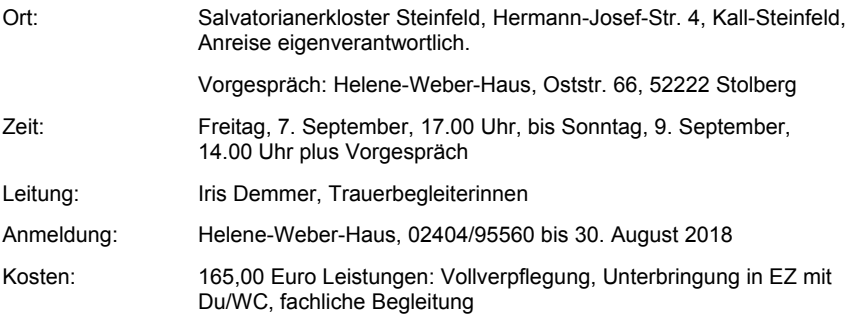

#### Angebot für Trauerbegleitung in der Schule

#### **Jugend Trauerkoffer**

Was tun, wenn ein Schüler/eine Schülerin ums Leben kommt oder eine Lehrkraft verstirbt? Wie kann Trauerarbeit unter den besonderen Bedingungen einer Schule sinnvoll geleistet werden? Vor diesen Fragen steht eine Schulgemeinde oft unvermittelt. Hilfe für solche Fälle bietet der Jugend-Trauerkoffer, der in Kooperation zwischen der Abteilung Erziehung und Schule im Bischöflichen Generalvikariat und dem Katechetischen Institut des Bistums Aachen entstanden ist

Der Koffer enthält umfangreiche Informationen, Empfehlungen und Impulse für Menschen, die Schüler/innen in Trauersituationen begleiten. So bietet der Jugend-Trauerkoffer Hilfe: für den akuten Fall, vor allem aber zur Prävention. Fachgruppen und Konferenzen sind eingeladen, sich mit der Frage nach dem richtigen Verhalten im Trauerfall zu beschäftigen.

#### Ansprechpartner

**Gottfried Siegers** Referent für Schulpastoral, Bischöfliches Generalvikariat Aachen, Abt. 1.4 Erziehung und Schule / Schulpastoral Klosterplatz 7, 52062 Aachen Tel.: 0241 452-521 qottfried.siegers@bistum-aachen.de

Religionspädagogische Medienstelle Katechetisches Institut des Bistums Aachen Eupener Straße 132, 52062 Aachen Tel: 0241 / 60004-31/32 medienstelle.ki@bistum-aachen.de

### Angebote in der Region Eifel

### Einzelbealeituna

#### Trauerhesuchsdienst

Sie haben einen lieben Menschen verloren und würden sich gerne mit einem anderen hierüber unterhalten.

Bitte rufen Sie mich an. Wir können gerne einen Gesprächstermin vereinbaren.

Maria Jentgen, Gemeindereferentin

Kosten: keine Kontakt<sup>.</sup> Tel: 02443/903249

#### **Trauerbesuchsdienst**

Geschulte ehrenamtliche Mitarbeiterinnen und Mitarbeiter stehen zur Verfügung, um trauernde Menschen auf Wunsch für ein Gespräch - auch zu Hause - zu besuchen.

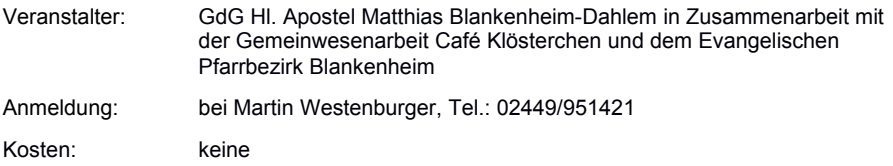

### Trauercafés und offene Gruppen

#### Trauercafé Simmerath - In der Trauer nicht allein gelassen sein

Sie können sich im geschützten Raum untereinander mitteilen, von anderen Menschen in ähnlicher Situation erfahren und sich in der heilsamen Kraft der Trauer begegnen.

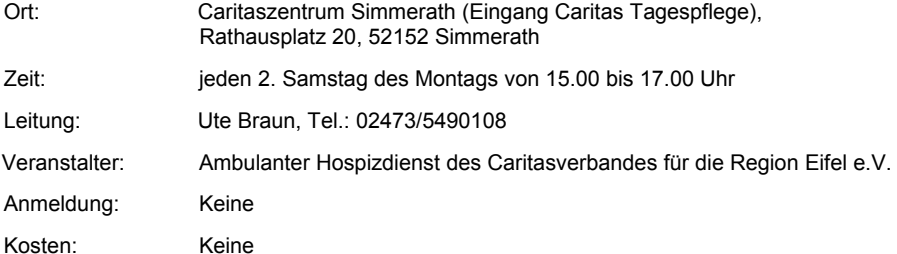

#### Café Regenbogen - Treffpunkt für Trauernde

Das Café Regenbogen richtet sich an Trauernde, die einen nahestehenden Menschen verloren haben und einen Ort des Austausches und des Teilens ihrer Trauer suchen.

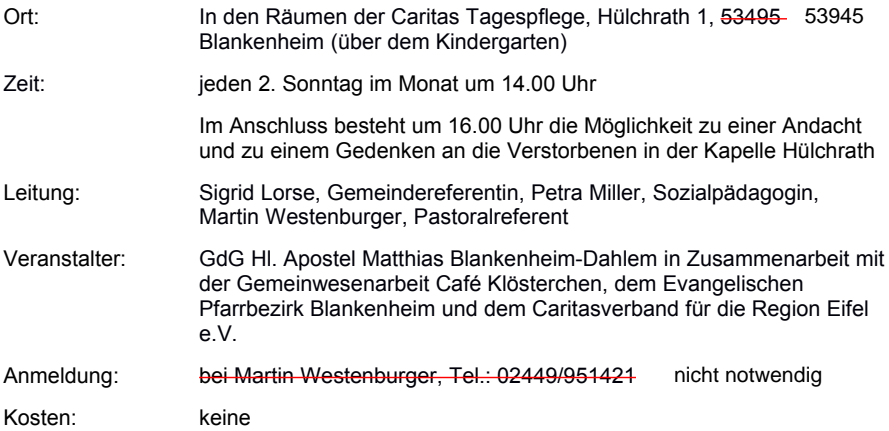

#### Café Oase

Die Oase, ein Ort an dem Trauer sein darf, an dem ich sein kann, wie ich bin, an dem Begegnung und Austausch möglich ist, an dem ich reden, schweigen, weinen, lachen und neue Wege finden kann.

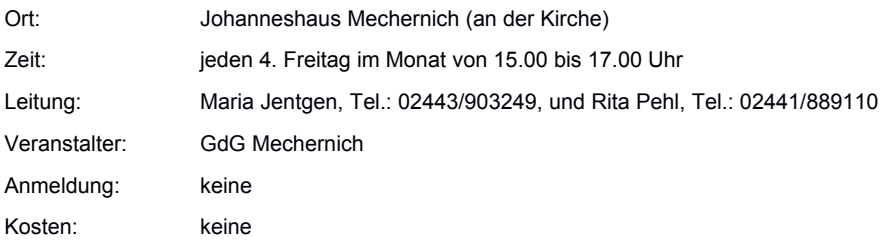

### Gemeinsame Unternehmungen

#### Jahreszeitliche Spaziergänge für Menschen in Trauer

Veranstalter: **GdG Mechernich** 

Termine bitte im Pfarrbüro Tel.: 02443/8640 erfragen.

Wir beginnen immer um 14.00 Uhr. Während des Spazierganges bietet sich die Möglichkeit zum Austausch, zum Schweigen oder auch Hören von meditativen Texten. Im Anschluss trinken wir noch gemeinsam Kaffee

Anmeldungen nimmt Fr. Maria Jentgen, Tel.: 02443/903249 entgegen.

#### Spaziergänge für trauernde Angehörige - Blankenheim/Dahlem

Wir laden ein zu einem knapp zweistündigen Spaziergang in der Natur. Immer wieder werden wir inne halten und die Teilnehmenden haben die Möglichkeit, ihre eigene Trauer durch die Natur und das unterschiedliche Wirken der Jahreszeiten zu erschließen und untereinander ins Gespräch zu kommen. Im Anschluss laden wir ein zu Kaffee und Kuchen. Ende der jeweiligen Veranstaltung ist gegen 17.00 Uhr.

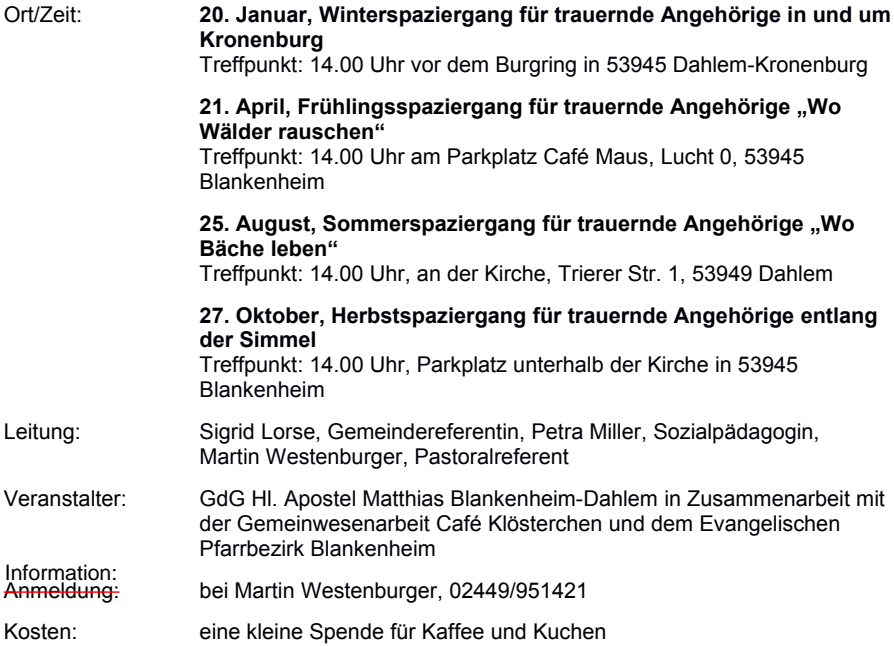

### Gedenkgottesdienst

Veranstalter: GdG Mechernich

Einmal jährlich feiern wir im November einen Gedenkgottesdienst für alle Verstorbenen, besonders für die, die im vergangenen Jahr verstorben sind. Der Termin ist im Pfarrbüro Tel.: 02443/8640 zu erfahren.

### Angebote in der Region Heinsberg

### Einzelbegleitung

#### Ökumenischer ambulanter Hospizdienst Regenbogen - geschulte **Fhrenamtliche**

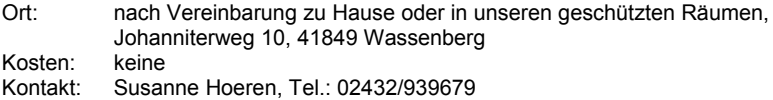

#### Ambulante Hospizbewegung Camino e.V.

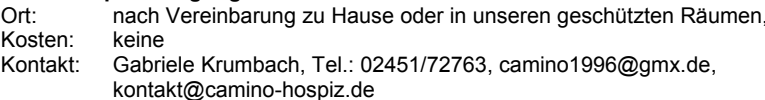

### Trauercafés und offene Gruppen

#### Offenes Trauercafé

Im Trauercafé können Besucher erfahren, dass es anderen Menschen ebenso ergeht wie ihnen. In einem geschützten Rahmen bietet sich für Gäste die Gelegenheit zum Austausch und zur gegenseitigen Unterstützung bei der Bewältigung des Trauerprozesses.

#### Geilenkirchen

#### Übach-Palenberg

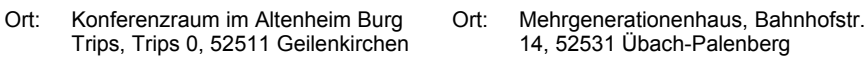

- Zeit: jeden 1. Freitag im Monat von 16.00 his 18 00 Uhr
- Zeit: jeden 4. Freitag im Monat, 15 30 17 30 Uhr

#### Achtung: im Dezember ist es der 2. Freitag

- Leitung: ausgebildete ehrenamtliche MitarbeiterInnen des ambulanten Hospizdienstes Camino e.V. Ambulante Hospizbewegung Camino e.V.. 02451/72763 Veranstalter:
- Anmeldung: keine
- Kontaktmöglichkeit: Gabriele Krumbach, 02451/72763, camino1996@gmx.de, kontakt@camino-hospiz.de
- Kosten<sup>-</sup> keine

#### "LichtPunkt - Raum für Erinnerung" Sonntagsfrühstück für Trauernde

Bei einem gemeinsamen Frühstück schenken wir den nötigen Raum für Erinnerungen und Austausch - egal, wie lange der Verlust zurückliegt. Wir freuen uns, gemeinsam in eine neue Zukunft zu schauen

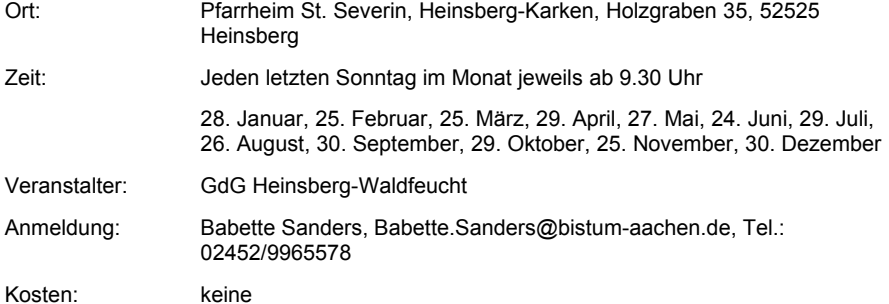

#### Sonntagstreff für Trauernde

Schmerz, Wut, Trauer, Einsamkeit und Angst? Das sind Gefühle, die Trauernde überfällt. Viel Ungewohntes und Neues muss getan und gedacht werden. Würde es Ihnen gut tun, von dem Erlebten zu erzählen, von anderen Betroffenen zu hören, sich auszutauschen bei einer Tasse Kaffee oder Tee?

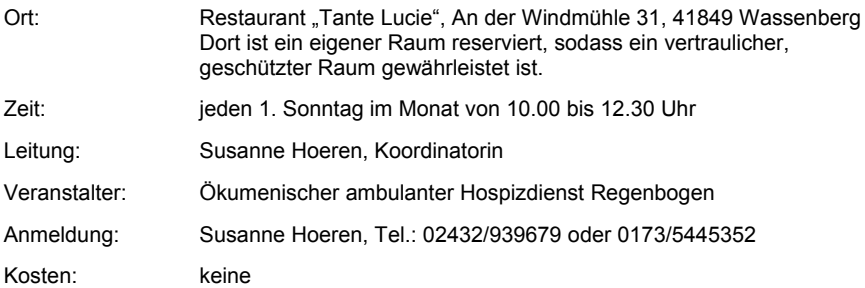

#### Selbsthilfegruppe - Früh verwitwete Menschen

Die Selbsthilfegruppe "früh verwitwete Menschen" besteht aus Hinterbliebenen, die ihre Partner oder einen Angehörigen durch Tod verloren haben.

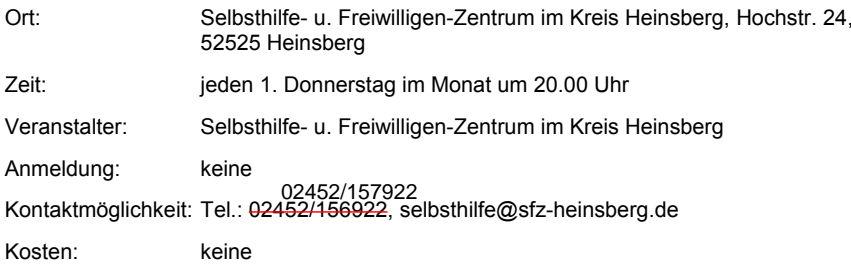

### **Trauergruppen**

#### **Trauerhilfekreis**

Der Trauerhilfekreis ist ein jährlich wiederkehrendes Angebot von Regenbogen für Menschen, die den Austausch in einer festen Gruppe suchen. Zugleich ist das Angebot mit acht Abenden begrenzt. Wir bieten Ihnen einen geschützten Raum zum Reden, Schweigen, Weinen aber auch Lachen. Gemeinsam wollen wir Schritte zur Trauerbewältigung gehen.

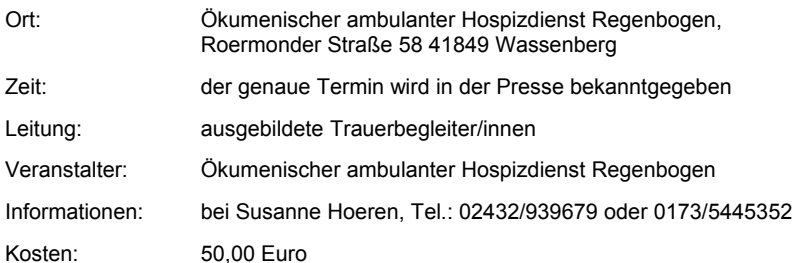

#### GE(H)MEINSAM - Trauergruppe für junge Erwachsene

In acht Treffen wird versucht, mit den Teilnehmern ins Gespräch zu kommen, um über persönliche Gefühle und den Umgang mit der Trauer zu sprechen und gemeinsame Wege durch die Trauer zu finden

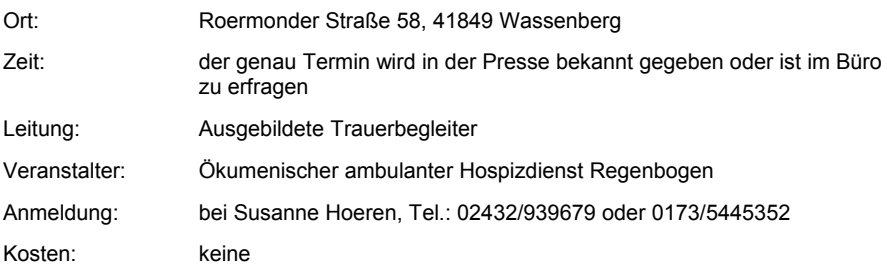

#### Gesprächskreis "Trauernde Eltern"

Der Tod eines Kindes führt Mütter, Väter und Geschwister in eine schwere Lebenskrise. Im geschützten Rahmen einer festen Gruppe können Betroffene sich mitteilen oder einfach nur zuhören. Wir vermitteln Telefonkontakte zu Gleichbetroffenen. Es entsteht ein Netzwerk von Beziehungen und Kontakten über die Treffen hinaus. Der Gesprächskreis für trauernde Eltern ist ein wiederkehrendes Angebot. Einzelgespräche können vereinbart werden.

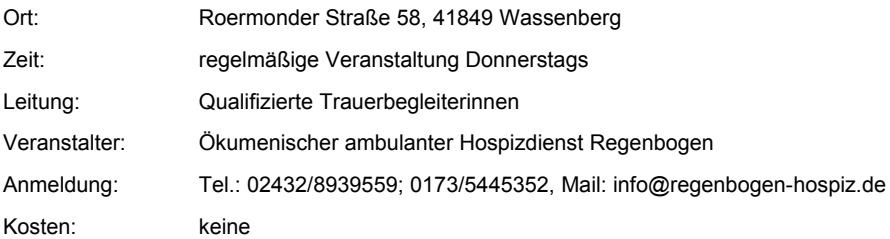

#### Spaziergang für Trauernde

Beim Trauerspaziergang können BesucherInnen erfahren, dass es anderen Menschen ebenso ergeht wie Ihnen. Auf dem Weg bietet sich die Gelegenheit zum Austausch und zum Gespräch. Manchmal fällt es unterwegs leichter, ins Gespräch zu kommen.

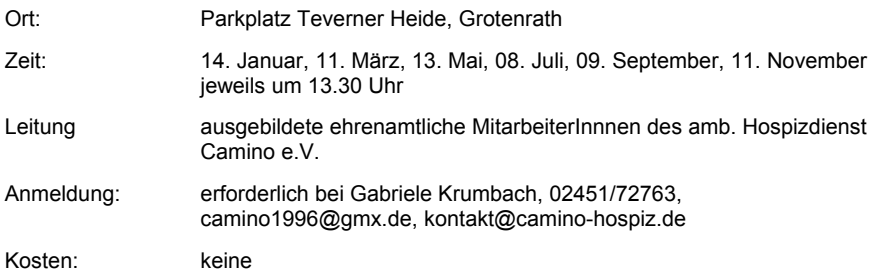

### Angebote für Kinder und Jugendliche

#### "Schatzsucher" - ein Hilfsangebot für trauernde Kinder und Jugendliche

Wir bieten Hilfe bei Trauer um einen Verstorbenen. Angst vor Verlust, bei Erkrankung von Geschwistern und Eltern. In unseren 1 1/2-stündigen Treffen haben die Kinder und Jugendlichen Zeit, sich mit anderen Teilnehmern auszutauschen. Unsere Gruppen finden 14tägig statt. Wir unterscheiden die Altersgruppen in Gruppe 1: 5 bis 9 Jahre, Gruppe 2: 10 bis 14 Jahre, Gruppe 3: 15 bis 19 Jahre

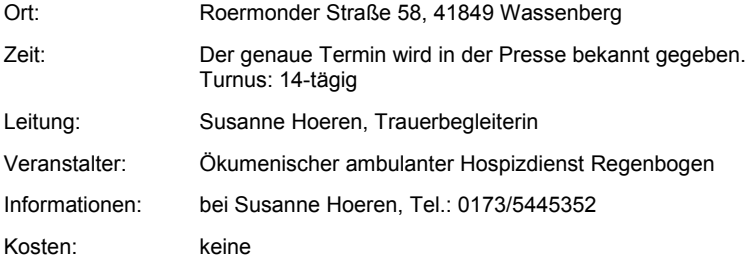

#### ..Trauerkoffer"

Der Trauerkoffer ist ein Wegbegleiter in Zeiten der Trauer, er gibt Schulen, Kinder- und Jugendgruppen Arbeitsmaterialien zum Thema Sterben, Tod und Trauer an die Hand. Der Trauerkoffer enthält Anregungen und Ideen, Arbeitsmaterialien für Unterricht, Bilder, Fachliteratur, Adressen und Links. Hier finden auch Gesprächskreise erwachsener Trauernder Impulse und Materialien.

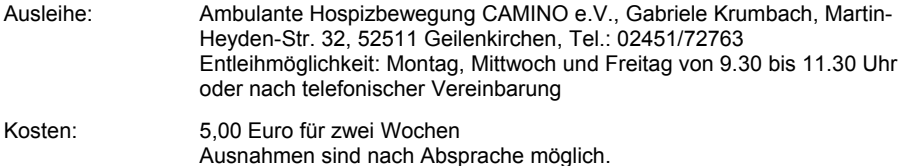

### Angebote in der Region Krefeld

### Einzelbegleitung

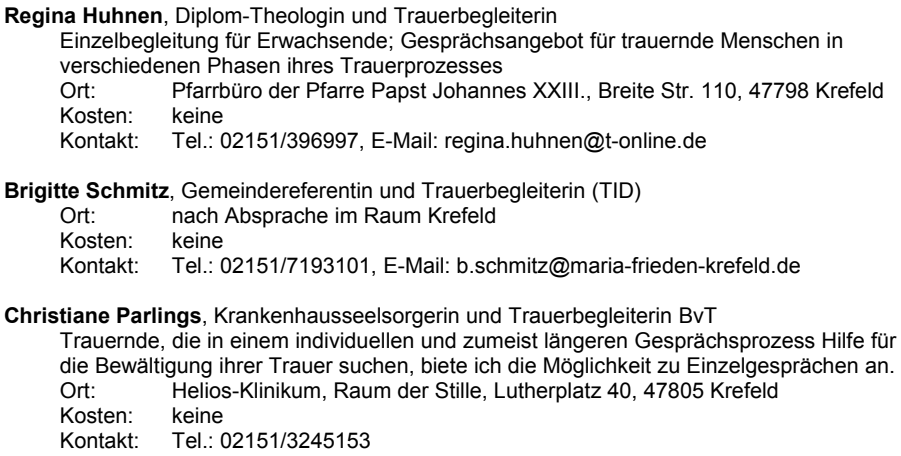

#### **Trauercafé**

Über die eigene Trauer zu sprechen, kann erleichtern und hilfreich sein. Das Trauercafé möchte Raum schaffen, sich unter fachkundiger Anleitung über die unterschiedlichen Empfindungen der Trauer auszutauschen und evtl. Kontakt zu knüpfen. Es ist offen für Menschen in unterschiedlichen Trauersituationen, gleich welcher Religion und Herkunft. Es bestehen keine weitergehenden Verpflichtungen zu regelmäßiger Teilnahme oder zur Aufgabe der Anonymität. Neben den Gesprächen miteinander geben die Leitenden inhaltliche Impulse, die sich an den aktuellen Themen der Teilnehmenden orientieren. Wegen der Sensibilität der Themen verpflichten sich alle zur Verschwiegenheit.

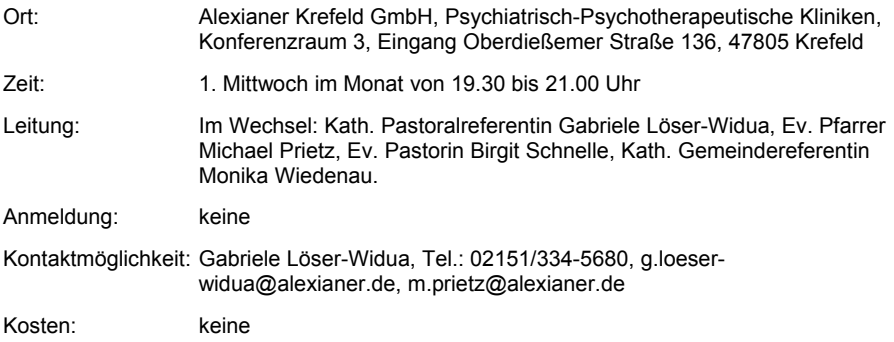

#### Trauercafé im Helios-Klinikum

Wenn nahestehende Menschen sterben, muss der Alltag geregelt, Praktisches bewältigt werden - aber auch innerlich heißt es: mit dem Verlust leben. Vielleicht fühlen Sie sich allein mit Ihrer Trauer über diesen Verlust. Ihnen fehlen Menschen, mit denen Sie über die Situation regen können und die Ähnliches erlebt haben. Das Trauercafé bietet den Raum. sich mit Betroffenen auszutauschen und Unterstützung zu erfahren.

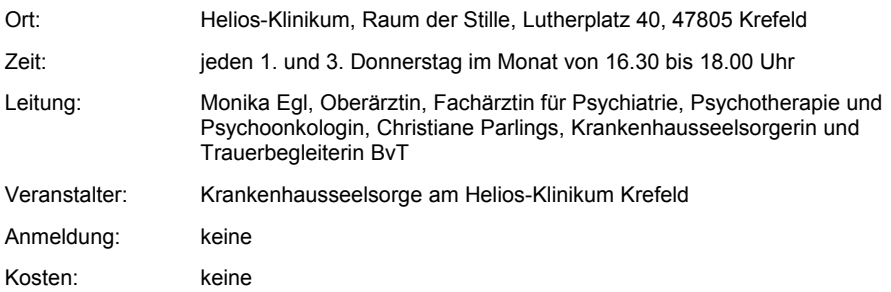

#### Gemeinsame Unternehmungen

#### Gemeinsam wieder auf die Füße kommen

Als Trauernde lade ich Sie zu einem Tag der Begegnung mit Menschen ein, die ebenfalls einen Verlust zu betrauern haben und sich vorstellen können, Freude und Kraft aus der Bewegung in der Natur zu schöpfen. An diesem Tag wird Ihnen Zeit und Raum gegeben, sich mit Menschen, die Gleiches erlebt haben, auszutauschen.

Auf der gemeinsamen Wanderung werden Sie Gelegenheit finden, sich der Natur zu erfreuen und wieder Boden unter den Füßen zu spüren.

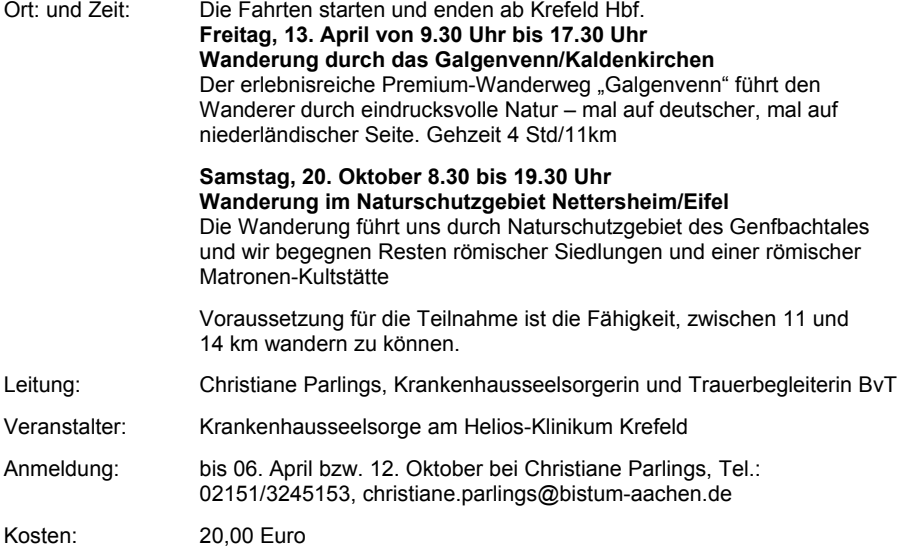

#### ... und am Wochenende ist es besonders schlimm Freizeitgruppe für Frauen und Männer zwischen 40 und 65 Jahren, die ihren Partner, ihre Partnerin verloren haben

Viele Menschen, die ihre/n Partner/in verloren haben, machen die Erfahrung, dass sich ihr Freundeskreis und damit ihre Freizeitgestaltung verändert. Ausflüge, Kontakte, Reisen, Theater- oder Kinobesuche, die sie früher zu zweit oder mit anderen Paaren oder Familien unternommen haben, lassen sich nicht mehr realisieren.

Mit unserem Angebot wollen wir Abhilfe schaffen. In einem ersten Kennenlerntreffen werden Interessen ausgetauscht. Danach erstellen wir ein gemeinsames Freizeit-Programm nach den Wünschen der Teilnehmer. Ziel ist es, auf Dauer einen Kreis von Personen zu haben, mit denen man unkompliziert regelmäßige oder wechselnde Unternehmungen machen oder sich auch kurzfristig verabreden kann.

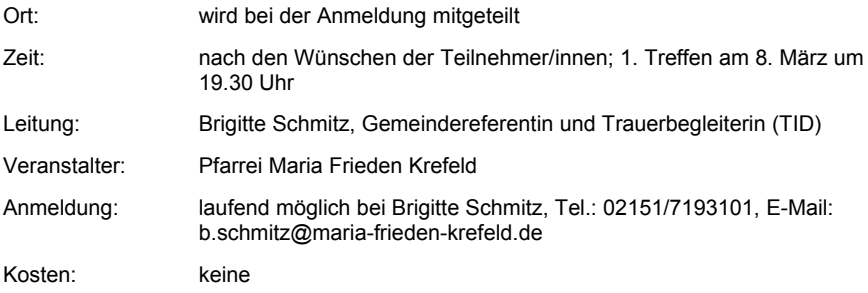

### Gottesdienste und spirituelle Angebote

#### Heiligabend nicht alleine sein

Ab 17:00 Uhr laden wir alle Trauernde in den "Raum der Stille" am Helios Klinikum Krefeld zu einer Begegnung bei Kartoffelsalat und Würstchen ein. Im Anschluss an die Begegnung ist noch Gelegenheit, um 19:00 Uhr einen katholischen Gottesdienst zum Heiligabend in der Kapelle des Helios Klinikums zu besuchen.

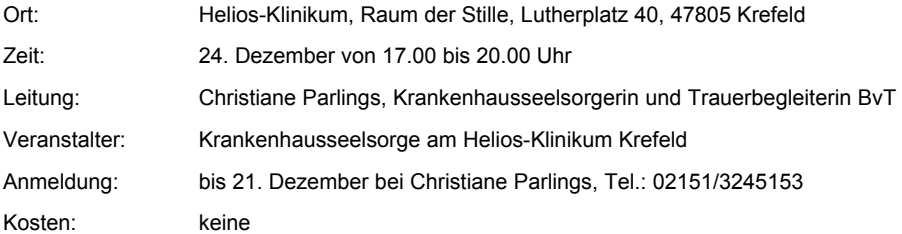

#### Erinnerungsgottesdienst

Die Seelsorge des Helios Klinikums Krefeld lädt am Sonntag 18. November 2018 zu einem christlichen Erinnerungsgottesdienst ein, der von Mitarbeiterinnen des Klinikums mitgestaltet wird. Während der Feier wird aller Menschen gedacht, die im Jahr 2017 im Klinikum verstorben sind. Der Gottesdienst möchte allen Angehörigen und Mitarbeitern/Mitarbeiterinnen, die die Patienten bis zum Tod begleitet haben, einen Raum geben, sich der Verstorbenen zu erinnern. Musik, Geschichten und Gebete inspirieren die Feier in der Lutherkirche

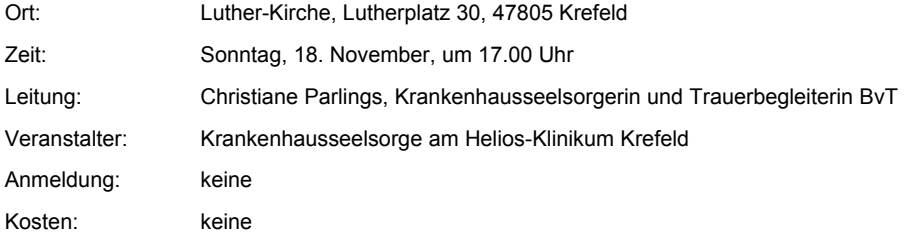

### Angebote in der Region Mönchengladbach

### Einzelbealeitungen

Die Einzelbegleitung ermöglicht Ihnen, im Kontakt mit einer Seelsorgerin/einem Seelsorger in einem vertraulichen Gespräch Ihre Trauersituation anzusehen und abzuklären, welche Unterstützung Sie konkret wünschen.

In der Regel sind diese Gespräche prozessorientiert, d.h. wir machen uns mit Ihnen auf einen Weg, entdecken die jeweils eigenen Ressourcen und wir begleiten Sie auf stärkende und ermutigende Weise.

Nach Absprache werden Termine vereinbart, Themen der Begleitung miteinander geklärt und die Dauer der Begleitung festgelegt. Gegebenenfalls wird an Trauergruppen oder Therapeutinnen/Therapeuten weiter verwiesen.

Folgende Kolleginnen und Kollegen bieten Einzelbegleitungen an:

Ute Errens. Gemeindereferentin. Trauerbegleiterin (TID)

Kontakt: ute.errens@bistum-aachen.de Telefon: 02166/942592 Ort: Büro Trostraum Grabeskirche St. Josef. Keplerstraße 75. 41236 Mönchengladbach-Rheydt

Ulrike Gresse, Gemeindereferentin, Trauerbegleiterin (TID) Kontakt: ulrike.gresse@pfarre-sankt-vitus.de Telefon: 02161/2489212 Ort: Büro der Trauerseelsorgerin Pfarrheim St. Elisabeth, Bökelstraße 178, 41063 Mönchengladbach

Jürgen Schmitz, Theologe, Pädagoge, Trauerberater

Kontakt: iuergen.schmitz@mariahilf.de Telefon: 02161/892-3218 Ort: Krankenhaus Maria Hilf, Sandradstraße 43, 41061 Mönchengladbach oder Krankenhaus St. Franziskus, Viersener Straße 450, 41063 Mönchengladbach

Pater Thomas Wittemann OMI. geistlicher Begleiter

Kontakt: wittemann@oblaten.de Telefon: 02182/82996-27 Ort: Nikolauskloster, 41363 Jüchen-Damm

### Offene Gesprächskreise

Offene Gesprächskreise sind eine Einladung, in einem geschützten Rahmen mit anderen Betroffenen über die Themen zu sprechen, die sie berühren und bewegen. Die Themen entwickeln sich also durch die Teilnehmerinnen und Teilnehmer. (Geistliche) Impulse können die Treffen bereichern und ergänzen.

Es gelten Gesprächsregeln, die den persönlichen Austausch ermöglichen

(Verschwiegenheit, Respekt vor der Meinung anderer, ...). Die Gruppe wird begleitet von Trauerbegleiterinnen und/oder Seelsorgerinnen und Seelsorgern.

Eine Anmeldung ist in der Regel nicht erforderlich (bitte beachten Sie dazu die entsprechenden Angaben bei den Angeboten).

Folgende Angebote stehen Ihnen zur Verfügung:

#### Matthias-Treff - Offener Treff für Trauernde

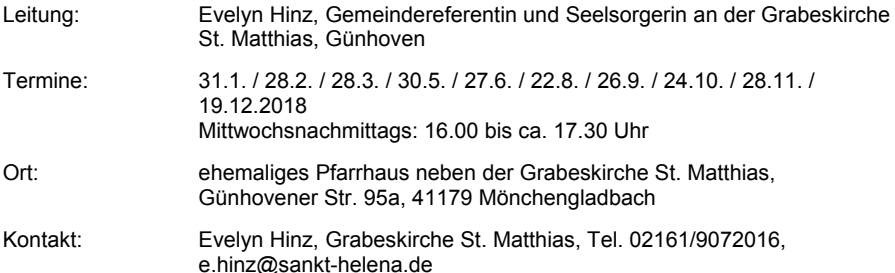

#### "Wir machen uns auf den Weg..." - Spaziergang für Trauernde

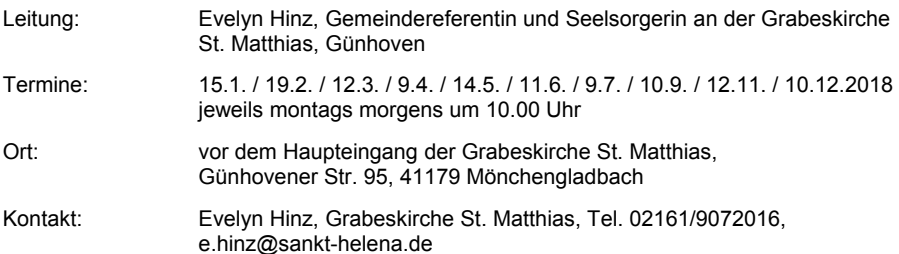

#### "Café Elisabeth" - ein Angebot nicht nur für Trauernde

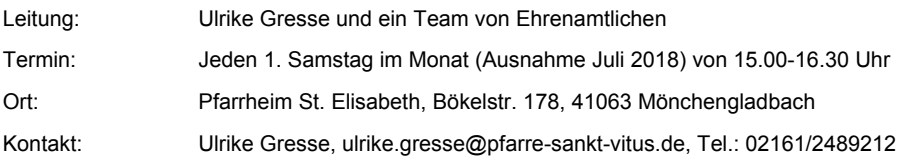

### "Haltestelle" für Trauernde

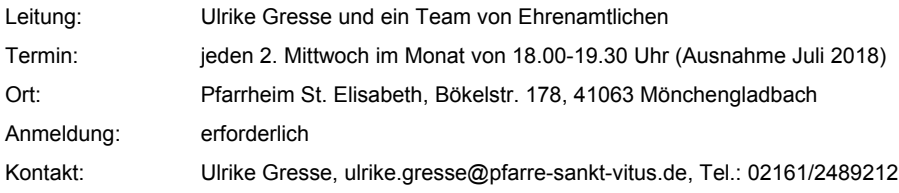

### In der Trauer unterwegs - Trauerspaziergang

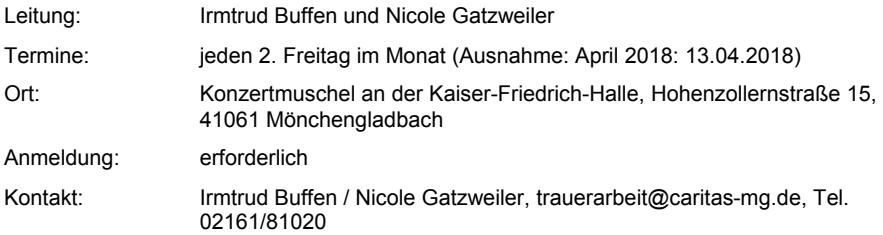

### Lebenscafé

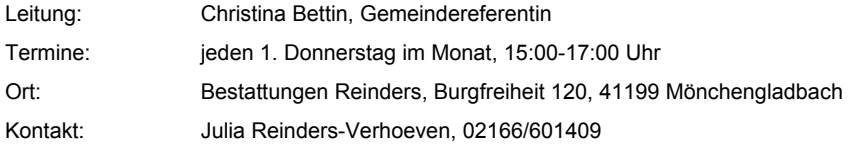

#### **TEEstunde**

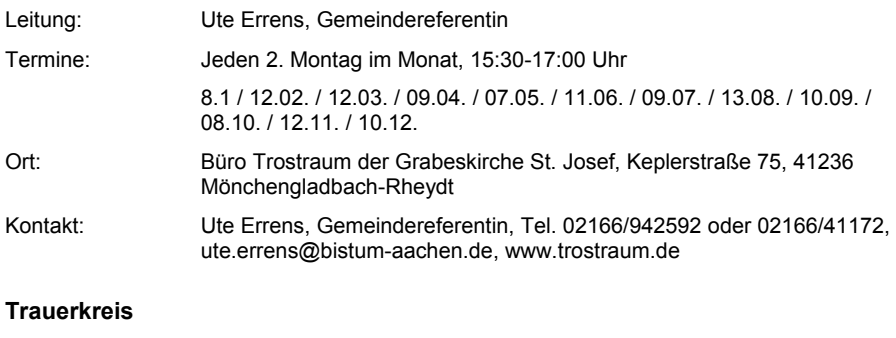

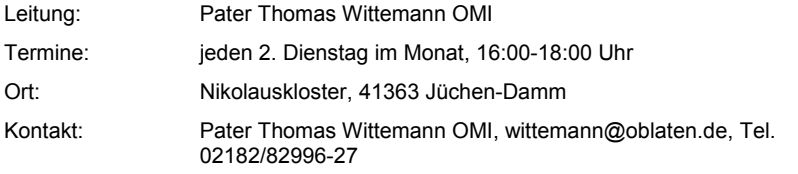

### Gesprächsgruppen

Gesprächsgruppen und Gesprächskreise treffen sich in einem Rahmen, der durch vorherige Absprachen - zum Beispiel in Bezug auf die Anzahl der Gruppentreffen - vereinbart wird. In der Regel wird erwartet, dass die TeilnehmerInnen regelmäßig zu den Treffen kommen, damit eine Vertrautheit untereinander aufgebaut werden kann.

Zum Teil richten sich die Einladungen an bestimmte Zielgruppen, d.h. die Gesprächsthemen richten ihren Fokus auf bestimmte Trauersituationen

Zur Klärung der Erwartungen ist eine Anmeldung und ein Vorgespräch erforderlich.

#### **Trauer und Aufbruch**

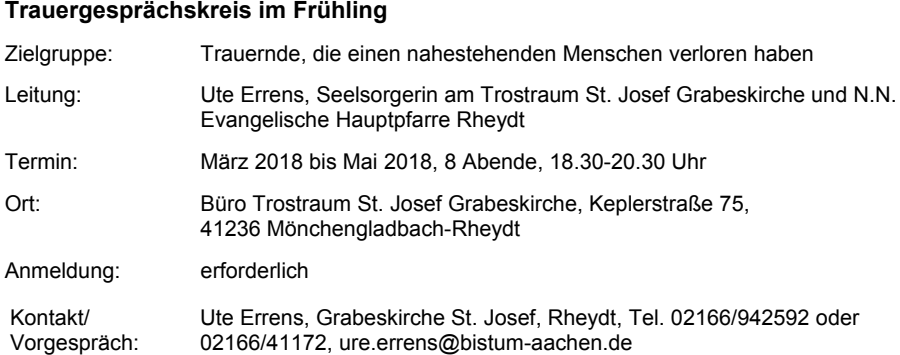

#### **Trauerwege 2018/2019**

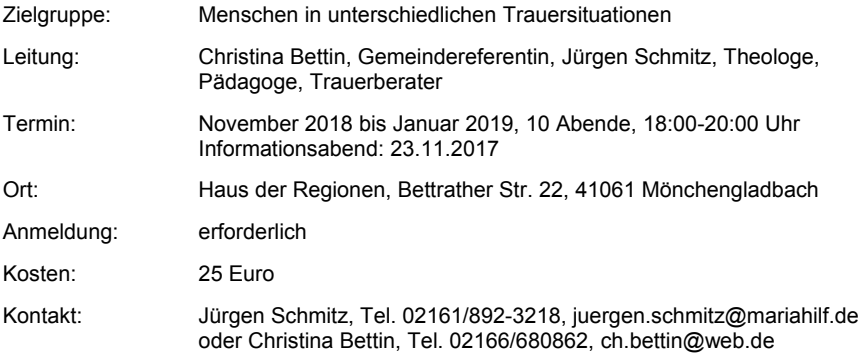

#### Ich vermisse Dich - Ökumenischer Trauergesprächskreis

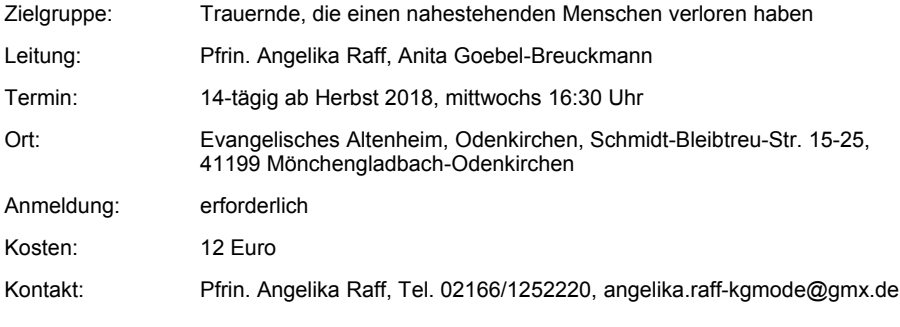

### Begleitangebote zum Thema Suizid

#### Gesprächsangebot für Trauernde nach Suizid

Eine Möglichkeit, in Einzelgesprächen über ein solches Schicksal zu reden.

Zielgruppe: Menschen, die einen Angehörigen/Freundin/Freund durch Suizid verloren hahen

Weitere Informationen und Terminabsprache:

Rudi Bruch-Reinhaus, Psychologischer Psychotherapeut, Tel. 02161/572470, rudi.bruch-reinhaus@t-online.de oder Jürgen Schmitz. Theologe, Pädagoge, Trauerberater, Tel. 02161/892-3218, juergen.schmitz@mariahilf.de

#### Warum hast du mir das angetan?

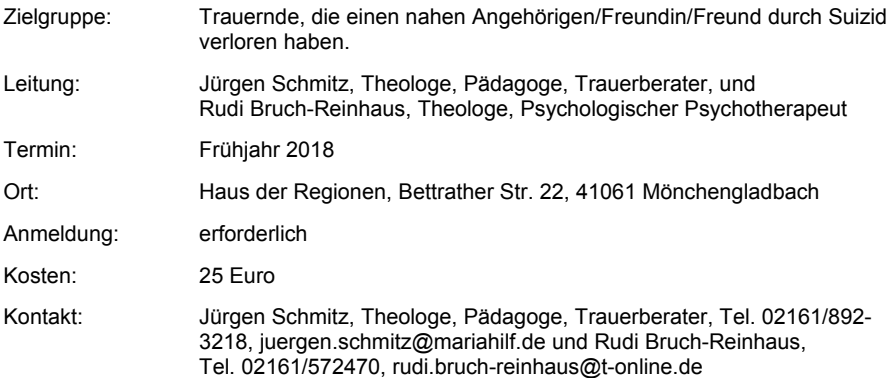

### Angebote für trauernde Kinder und Jugendliche

### Trauergruppe für Kinder und Jugendliche

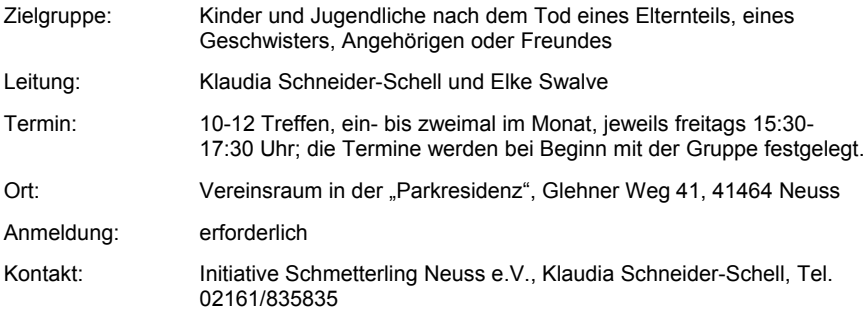

### Kinder trauern!

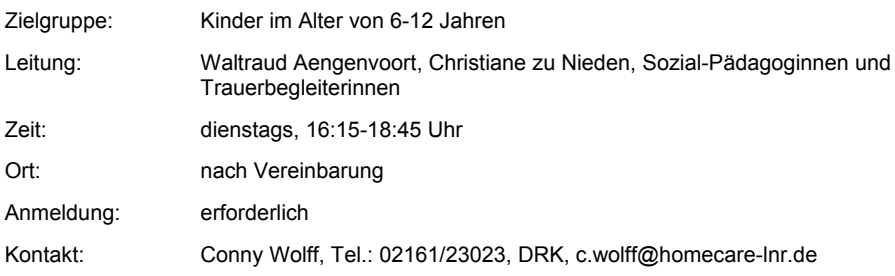

### Trauer(n) - Du bist nicht allein

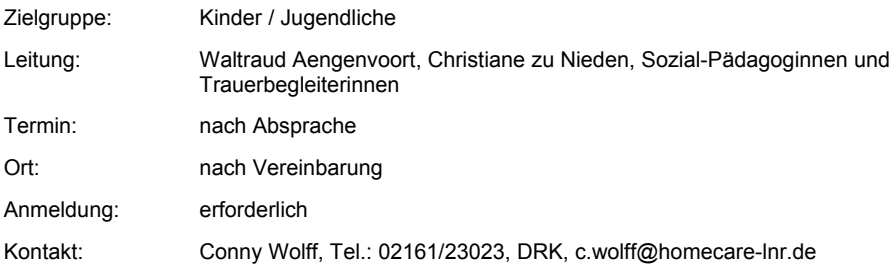

#### Kinder-Trauer-Koffer "Trostpflaster"

Mediensammlung für Kinder zum Thema Sterben. Tod und Trauer

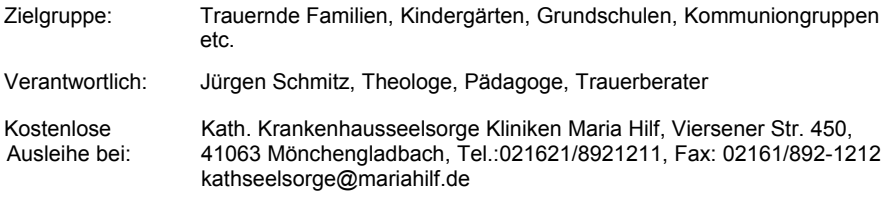

#### First-Aid-Kit - Medientasche für Jugendliche

Medientasche für Jugendliche zum Thema Sterben, Tod und Trauer.

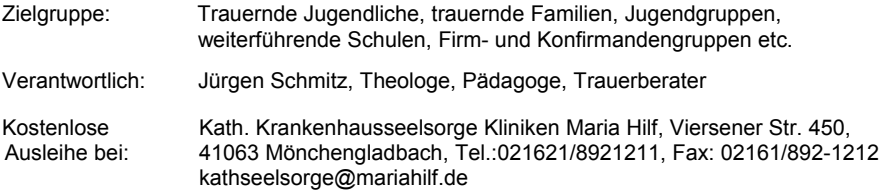

#### "Museumssarg"

Eine anschauliche Hilfe, um über Fragen zu Bestattung und zum Trauern mit Kindern ins Gespräch zu kommen

- Zielaruppe Kindergarten- und Grundschulkinder
- Verantwortlich: Ulrike Gresse

Kostenlose Ausleihe – gerne auch verbunden mit einem Besuch in der Einrichtung oder in der Grabeskirche bei:

Ulrike Gresse, kath. Seelsorgerin an der Grabeskirche St. Elisabeth, Trauerbegleiterin (TDI), Bökelstraße 178, 41063 Mönchengladbach, Tel. 02161/2489212

### Angebote für trauernde Eltern

#### Trauerbegleitung nach dem Tod eines Kindes

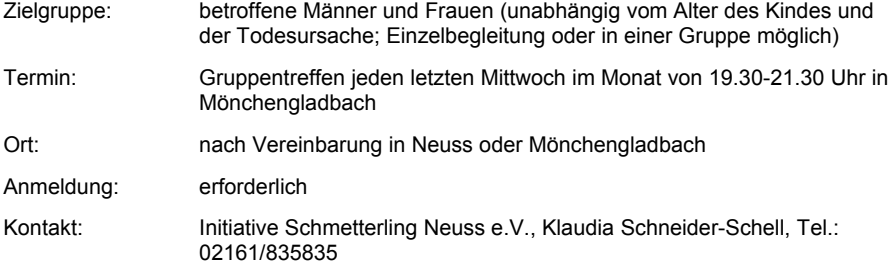

#### Verwaiste Eltern in Mönchengladbach und Umgebung

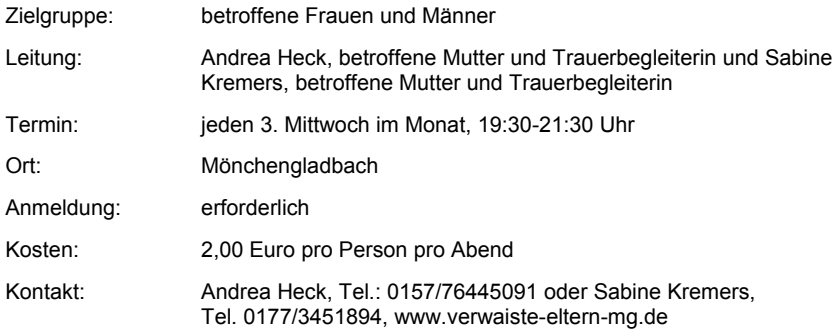

#### Gedenkfeier für verstorbene Kinder

Mitarbeitende der Kinderintensivstation und der Geburtsabteilung, Ev. und Kath. Krankenhausseelsorge am Elisabeth-Krankenhaus

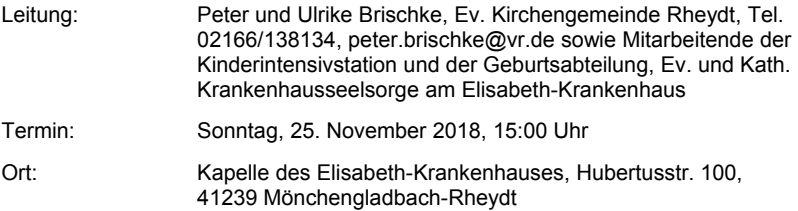

### Gottesdienstangebote für trauernde Menschen

In Krankenhäusern oder / und den kath. Grabeskirchen werden besonders zu den Festtagen und zu kirchlichen Gedenktagen Gottesdienste gestaltet, die der Lebenswirklichkeit von Trauernden besondere Beachtung schenken. Sie finden die aktuellen Angebote unter den Internetauftritten der jeweiligen Grabeskirchen.

St. Elisabeth. Bergstraße 65, 41063 Mönchengladbach, www.trauerseelsorge-elisabeth-mg.de

St. Matthias, Stadtwaldstraße 323, 41179 Mönchengladbach, www.grabeskirche-st-matthias.de

Trostraum St. Josef Rheydt, Keplerstraße 75, 41236 Mönchengladbach, www.trostraum.de

(Unter diesen Internetadressen finden Sie außerdem die aktuellen Termine und Veranstaltungen, die für Trauernde an den Grabeskirchen der Region Mönchengladbach angeboten werden.)

### Angebote in der Region Kempen-Viersen

#### Einzelbegleitungen

Ein Einzelgespräch in der Trauer kann hilfreich sein, um Fragen zu beantworten und weitere Hilfen zu besprechen um wieder gestärkt ins Leben zu gehen.

Malteser Hilfsdienst e.V. Ambulanter Hospiz- und Palliativ-Beratungsdienst "Klaus Hemmerle", 02158-91989-30, trauer@malteser-grefrath.de Ort und Zeit können individuell gestaltet werden.

#### **Trauerwandern**

In Bewegung sein und im Austausch mit anderen Menschen in ähnlicher Situation, dazu die Natur und das Wandern als heilsamen Begleiter in der Trauer erfahren. Um wieder gestärkt ins Leben zu gehen.

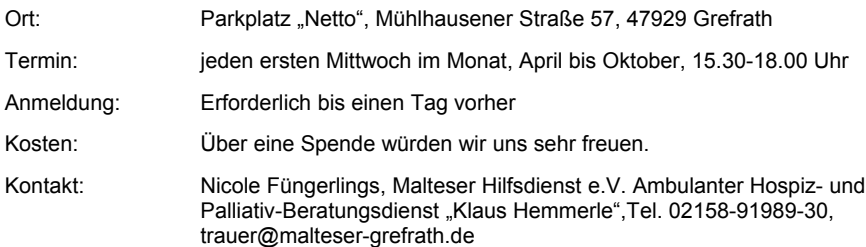

#### Trauerfrühstück in Grefrath

Ein offenes, lockeres Angebot für Trauernde, die Gemeinschaft suchen um sich in ihrer Trauer, mit anderen Trauernden auszutauschen.

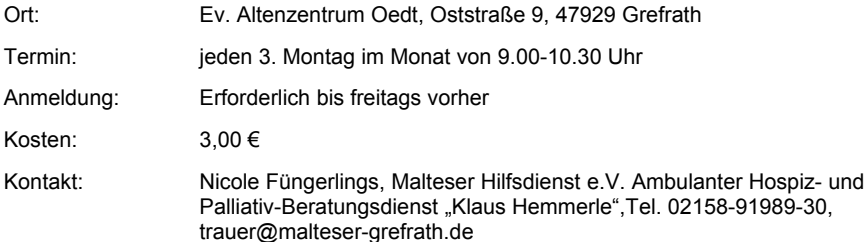

#### Trauerfrühstück in Viersen-Dülken

Gemeinsames Frühstück mit anderen Trauernden und anschließendem Austausch

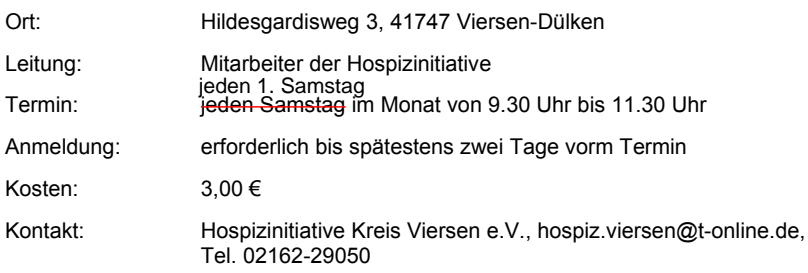

### Trauercafé im Haus der Caritas Viersen-Dülken

Gesprächskreis für Trauernde.

Quartalsmäßige Sonderveranstaltung wie Trauergarten, Gedenkfeier, Klostertag etc. Einzelbegleitungen nach Rücksprache

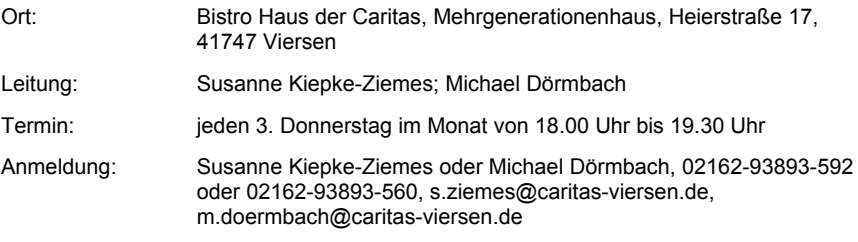

### **Inhaltsverzeichnis nach Angeboten**

## **Einzelberatung und -begleitung bei Trauer und Verlust**

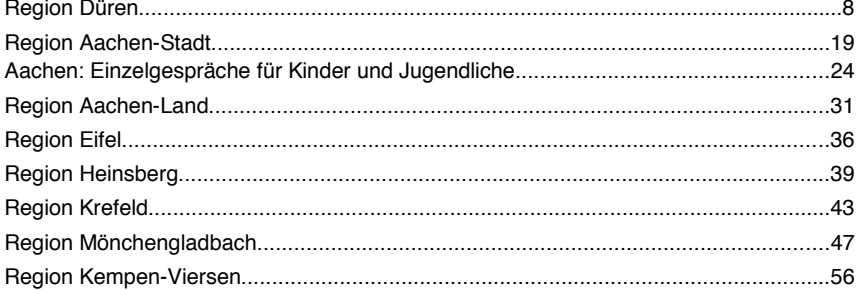

### **Offene Treffs**

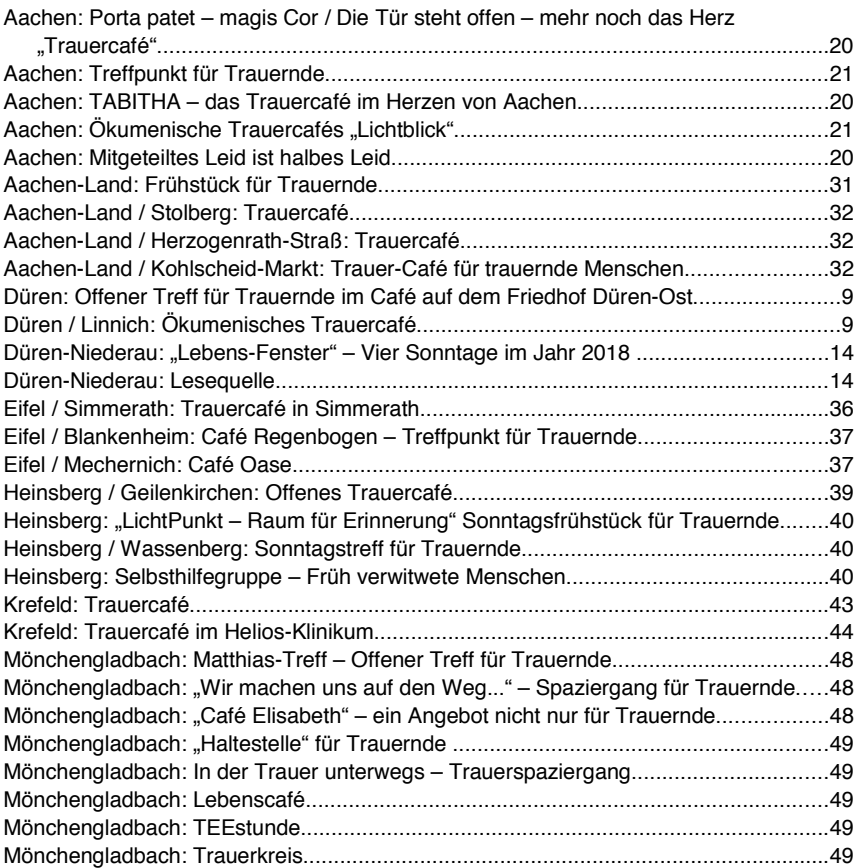

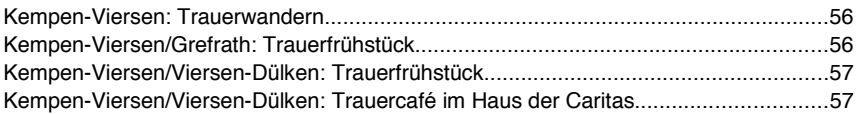

### **Trauergruppen**

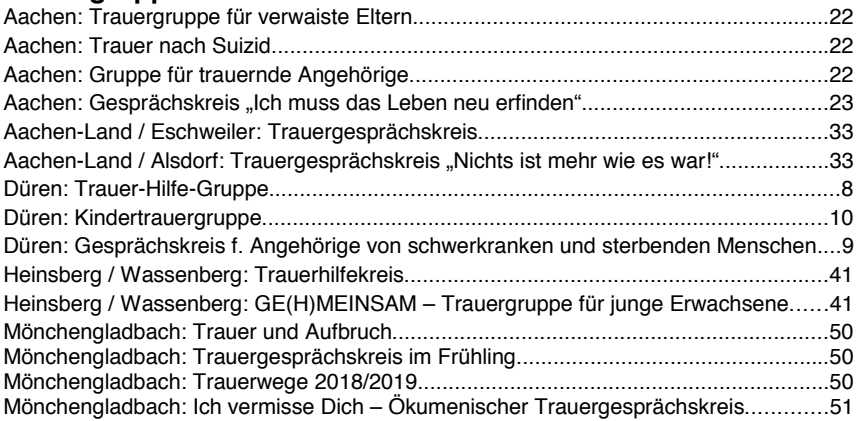

### **Gottesdienste/spirituelle Angebote**

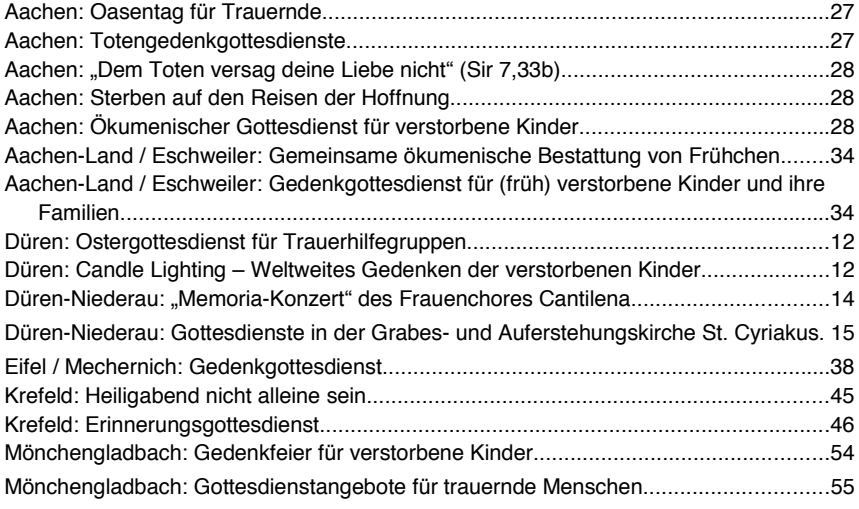

### **Gemeinsame Unternehmungen**

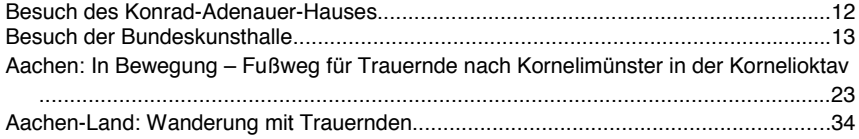

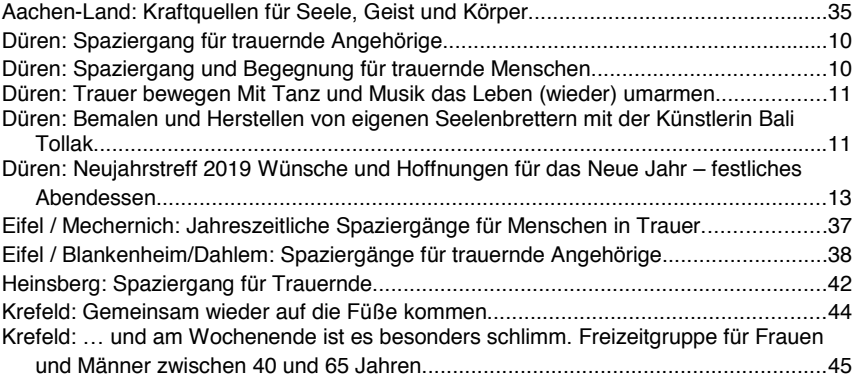

### **… nach Suizid**

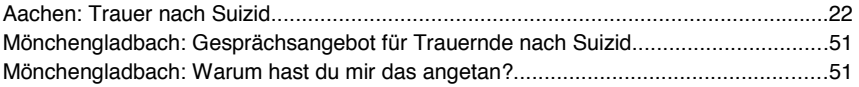

### **Früh verwitwete Menschen**

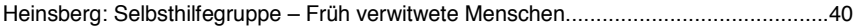

### **Verwaiste Eltern**

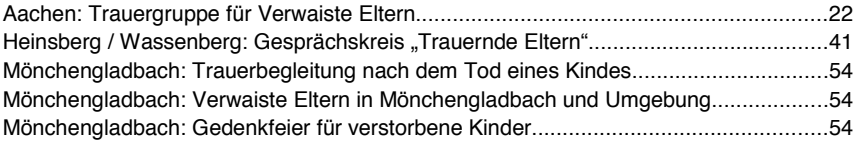

### **Frauen**

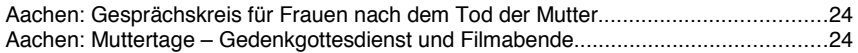

### **Kinder / Jugendliche**

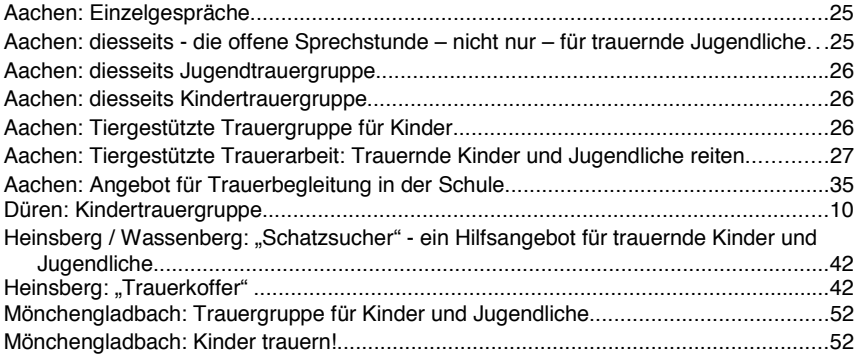

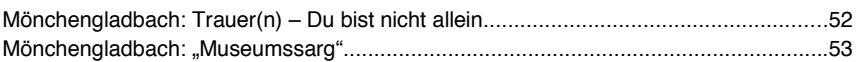

### **Junge Erwachsene**

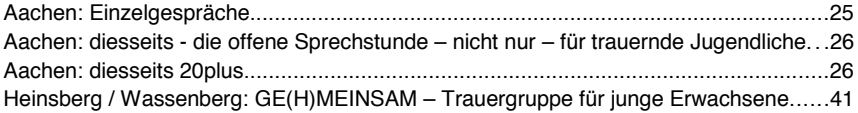

### **Qualifizierung, Information und Trauerkoffer**

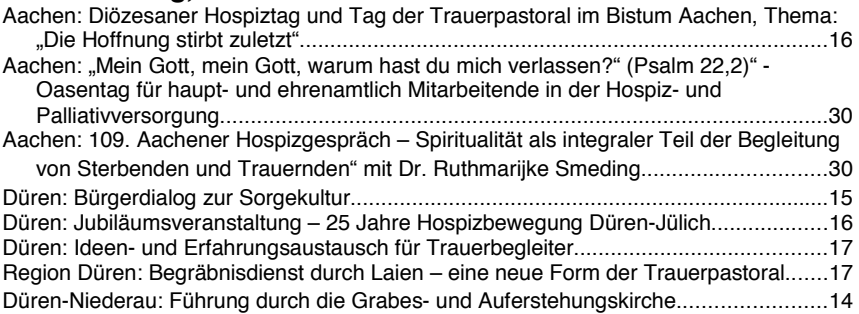

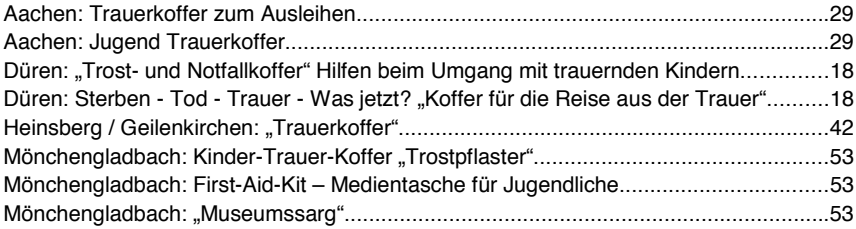

### Diözesane Kontaktstelle für Trauerpastoral und Trauerbegleitung Lebens- und Trauerhilfe e. V.

Langenberger Str. 3. 52349 Düren Kontakt: Pfarrer Anton Straeten Poliusstr. 3. 52349 Düren Tel.: 02421/2802-56, Fax: 02421/2802-24 E-Mail: trauerhilfedn@bistum-aachen.de, www.trauerhilfe-dueren.de

Die Kontaktstelle arbeitet zusammen mit dem Katholischen Forum für Erwachsenen- und Familienbildung in der Region Düren

#### Büro- und Sprechzeiten der Kontaktstelle:

montags von 16.00 bis 18.00 Uhr mittwochs von 10.00 bis 12.00 Uhr freitags von 9.00 bis 12.00 Uhr Außerhalb der Bürozeiten steht Ihnen ein Anrufbeantworter zur Verfügung.

#### Ansprechpartner/-innen:

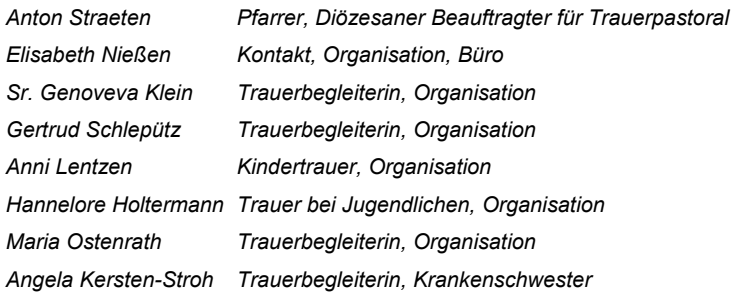

Der "Lebens- und Trauerhilfe e. V." ist Förderverein der Diözesanen Kontaktstelle für Trauerbegleitung.

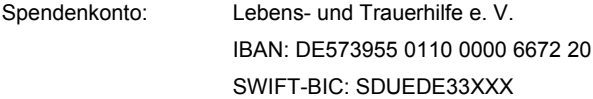

### Ansprechpartner/-innen der Trauerpastoral in den Regionen

#### **Region Aachen-Stadt**

Gabriele Eichelmann, Pastoralreferentin für Bestattungskultur und Trauerpastoral an der Grabeskirche St. Josef. Stolberger Str. 2, 52068 Aachen, Tel. 0241/5100 1503. E-Mail qabriele.eichelmann@bistum-aachen.de

#### **Region Aachen-Land**

Maria Pütgens, Gemeindereferentin in der Pfarrei St. Lucia Stolberg, Dammgasse 6, 52222 Stolberg, Tel. 02402/768 2718, E-Mail maria.puetgens@kgst-lucia.de

#### **Region Düren**

Anton Straeten, Büro der Regionaldekane Düren-Eifel, Langenberger Str. 3, 52349 Düren, Tel. 02421/2802-56. Fax 02421/2802-24. E-Mail trauerhilfedn@bistum-aachen.de. www.trauerhilfe-dueren.de

#### **Region Eifel**

Maria Jentgen, Gemeindereferentin in der Pfarrei St. Johann Baptist, Weierstr. 80, 53894 Mechernich, Tel. 02443/903249, E-Mail maria-jentgen@st-johannes-mechernich.de

#### **Region Heinsberg**

Bärbel Windelen, Caritasverband für die Region Heinsberg e.V., Apfelstr. 55, 52525 Heinsberg. Tel. 02452/919284. Fax 02452/919288. E-Mail gsa-hs@caritas-hs.de

#### **Region Kempen-Viersen**

Hans-Jürgen Paulus, Pastoralreferent im St. Irmgardis-Krankenhaus in Viersen-Süchteln, Tönisvorster Str. 26, 41749 Viersen, Tel.: 02162/899-0, E-Mail: hans-j.paulus@online.de

#### **Region Krefeld**

Brigitte Schmitz, Gemeindereferentin in der Pfarrgemeinde Maria Frieden Krefeld. Clemensstr. 10, 47807 Krefeld, Tel. 02151/7193101, E-Mail b.schmitz@maria-friedenkrefeld.de

#### Region Mönchengladbach

Ulrike Gresse, Gemeindereferentin, Beauftragte für die Seelsorge an der Grabeskirche St. Elisabeth, Bökelstr. 178, 41063 Mönchengladbach, Tel. 02161/2489212, E-Mail ulrike.gresse@pfarre-sankt-vitus.de

Weitere Ansprechpartner/-innen mit Anschrift sind zu finden unter:

### **www.trauerbegleitung-im-bistum-aachen.de**

Hier finden Sie auch aktuelle Angebote zur Trauerbegleitung im Bistum Aachen

### **Telefonseelsorge: kostenfreie Rufnummer: 0800/1110111**

Betreute Chats: **www.doch-etwas-bleibt.de www.allesistanders.de**

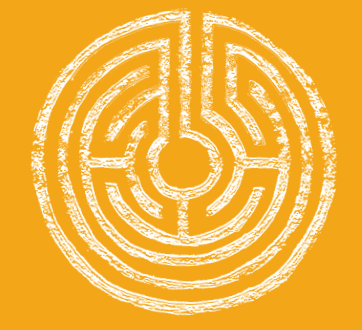

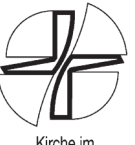

Kirche im<br>Bistum Aachen